# **UNIVERSIDAD PRIVADA ANTONIO GUILLERMO URRELO**

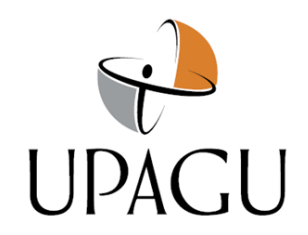

**Faculta de Ingeniería**

**Carrera Profesional de Ingeniería Industrial**

**Proyecto de Tesis:**

**DESARROLLO DE SIMULACIÓN DE SISTEMAS CON PROMODEL PARA MEJORAR LA PROGRAMACIÓN DE LA PRODUCCIÓN DE PUERTAS DE MADERA DE LA CARPINTERÍA CHUQUIMANGO EN EL AÑO 2022**

**Bachilleres:**

**Huamán Vásquez, Erika Yulisa**

**Vallejos Gallardo, Fredegundo Gabriel**

**Asesor:**

**Dra. Liz Jeanetta Valdivia Vargas**

**Cajamarca – Perú**

**Junio 2023**

# **UNIVERSIDAD PRIVADA ANTONIO GUILLERMO URRELO**

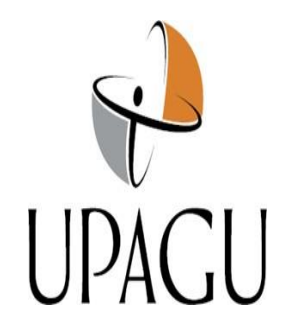

# Facultad de Ingeniería Carrera Profesional de Ingeniería Industrial

# **DESARROLLO DE SIMULACIÓN DE SISTEMAS CON PROMODEL PARA**

# **MEJORAR LA PROGRAMACIÓN DE LA PRODUCCIÓN DE PUERTAS DE**

# **MADERA DE LA CARPINTERÍA CHUQUIMANGO EN EL AÑO 2022.**

Tesis presentada en cumplimiento parcial de los requerimientos para optar el Título Profesional de Ingeniero Industrial

# **PRESENTADO POR:**

# **Br. HUAMÁN VÁSQUEZ, Erika Yulisa Br. VALLEJOS GALLARDO, Fredegundo Gabriel**

**Asesor:**

**Dra. VALDIVIA VARGAS, Liz Jeanetta**

**Cajamarca – Perú**

**Junio 2023**

# COPYRIGHT © 2023 by

# HUAMÁN VÁSQUEZ, Erika Yulisa

VALLEJOS GALLARDO, Fredegundo Gabriel

Todos los derechos reservados

# *UNIVERSIDAD PRIVADA ANTONIO GUILLERMO URRELO FACULTAD DE INGENIERÍA*

# *CARRERA PROFESIONAL DE INGENIERÍA INDUSTRIAL*

APROBACIÓN DE TESIS PARA OPTAR TÍTULO PROFESIONAL

# **"DESARROLLO DE SIMULACIÓN DE SISTEMAS CON PROMODEL PARA MEJORAR LA PROGRAMACIÓN DE LA PRODUCCIÓN DE PUERTAS DE MADERA DE LA CARPINTERÍA CHUQUIMANGO DURANTE EL AÑO 2022"**

Presidente: Dr. Miguel Angel Arango Llantoy

Secretario: M. Sc. Alcibiades Aurelio Martos Díaz

Vocal: Dra. Liz Jeanetta Valdivia Vargas

Asesor: Dra. Liz Jeanetta Valdivia Vargas

# <span id="page-4-0"></span>**DEDICATORIA**

Dedicamos nuestra tesis de investigación principalmente a nuestros padres y familiares por el apoyo incondicional que nos proporcionaron en todo momento, por sus sabios consejos en cada etapa de nuestras vidas y valores inculcados que nos hicieron ser mejores personas cada día.

# **HUAMÁN VÁSQUEZ, Erika Yulisa**

# **VALLEJOS GALLARDO, Fredegundo Gabriel**

# <span id="page-5-0"></span>**AGRADECIMIENTOS**

- A nuestro señor Jesucristo quien nos ha dado la vida, por darnos fuerza para vencer todos los obstáculos que se presentaron y permitirnos alcanzar este logro con éxito.

- A todos nuestros docentes de la UPAGU por las instrucciones recibidas para nuestra formación profesional.

- A la CARPINTERÍA CHUQUIMANGO que nos ayudó a realizar nuestro trabajo de investigación, a la Dra. Liz Jeanetta Valdivia Vargas por su dedicación, tiempo y ayuda constante a la culminación de la tesis.

# **HUAMÁN VÁSQUEZ, Erika Yulisa**

# **VALLEJOS GALLARDO, Fredegundo Gabriel**

# **RESUMEN**

<span id="page-6-0"></span>La carpintería Chuquimango se dedica a la fabricación y producción de puertas; se encuentra en constante crecimiento, y está obligada a programar la producción de la mano del avance tecnológico, debido al incremento de pedidos de puertas.

La programación en la producción de los productos es importante para controlar el tiempo de fabricación de dicho producto. Debido al incremento de pedidos que ha tenido la empresa, se propuso el uso de la herramienta de simulación, de acuerdo con las ventajas de optimización de las operaciones en el proceso de producción que ofrece.

La presente investigación analizó la problemática de la empresa referente a la producción, debido a los inconvenientes que existe en la fabricación de puertas, se propuso en la investigación, diseñar una herramienta computacional que facilite la mejoría de la producción, se obtuvo el rendimiento de PP/CP = 1,63, el que permite incrementar hasta un 63% los pedidos.

Se realizó la prueba Wilcoxon para muestras relacionadas, y se determinó un Sig. < 0,05; se afirma, por lo tanto, la simulación con ProModel mejora la programación de la producción de puertas de madera en la carpintería Chuquimango.

**Palabra clave:** Desarrollo, Simulación, Sistemas, ProModel, Programación y Producción.

# **ABSTRACT**

<span id="page-7-0"></span>The Chuquimango carpentry, is dedicated to the manufacture and production of doors, it is in constant growth, for this reason it is obliged to schedule production in line with technological advances, due to the increase in orders in the market.

Scheduling in the production of products is important to control the manufacturing time of said product. Due to the increase in orders that the company has had, the use of the simulation tool was proposed, in accordance with the advantages of optimizing operations in the production process that it offers.

The present investigation analyzed the problems of the company regarding production, due to the inconveniences that exist in the manufacture of doors, it was proposed in the investigation to design a computational tool that facilitates the improvement of production, the performance of PP was obtained.  $/CP = 1.63$ , which allows orders to increase by up to 63%.

The Wilcoxon test for related samples was performed, and a  $Sig. < 0.05$  was determined; Therefore, it is affirmed that the simulation with ProModel improves the programming of the production of wooden doors in the Chuquimango carpentry.

Keyword: Development, Simulation, Systems, ProModel, Programming and Production.

# ÍNDICE

<span id="page-8-0"></span>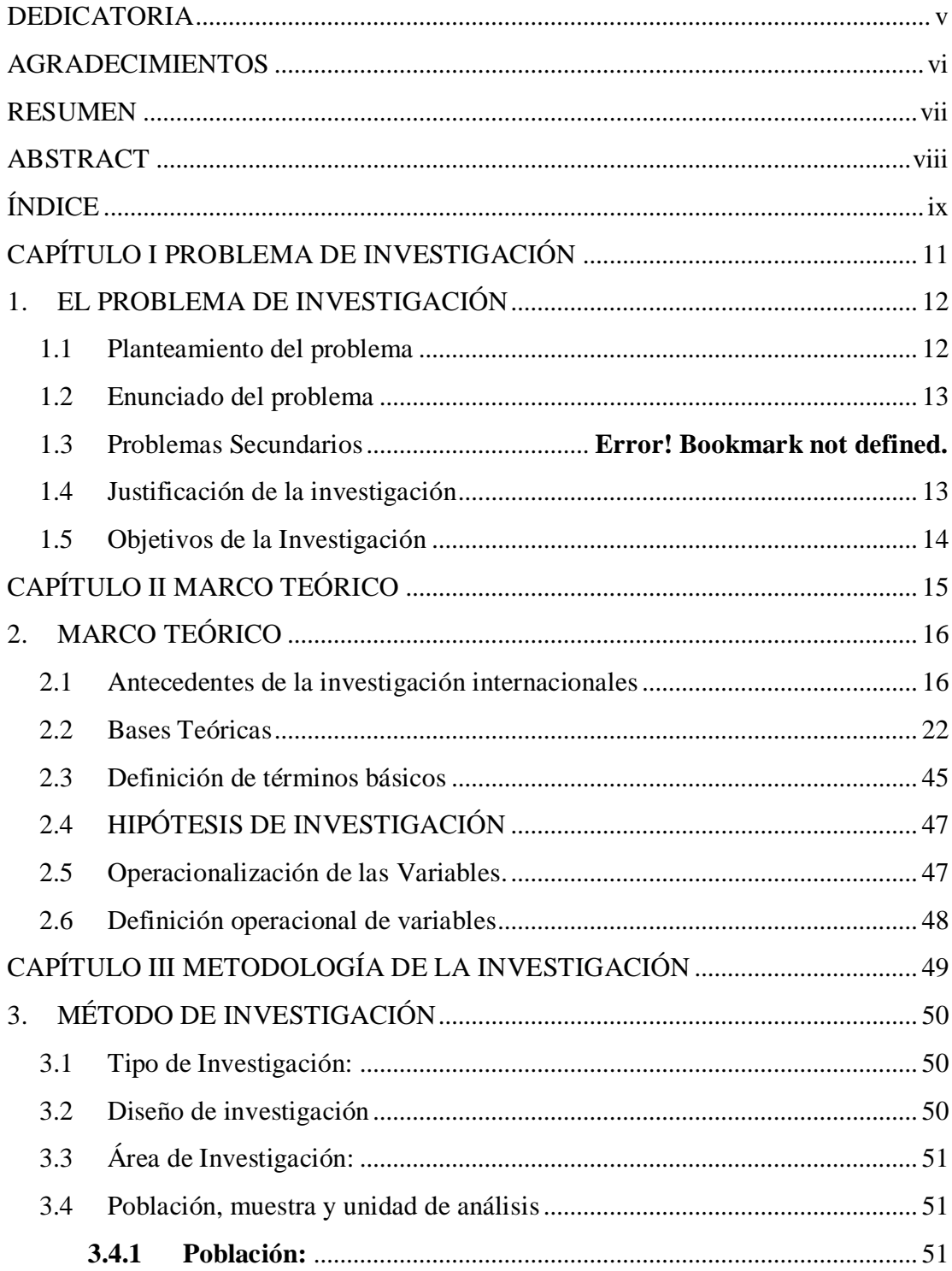

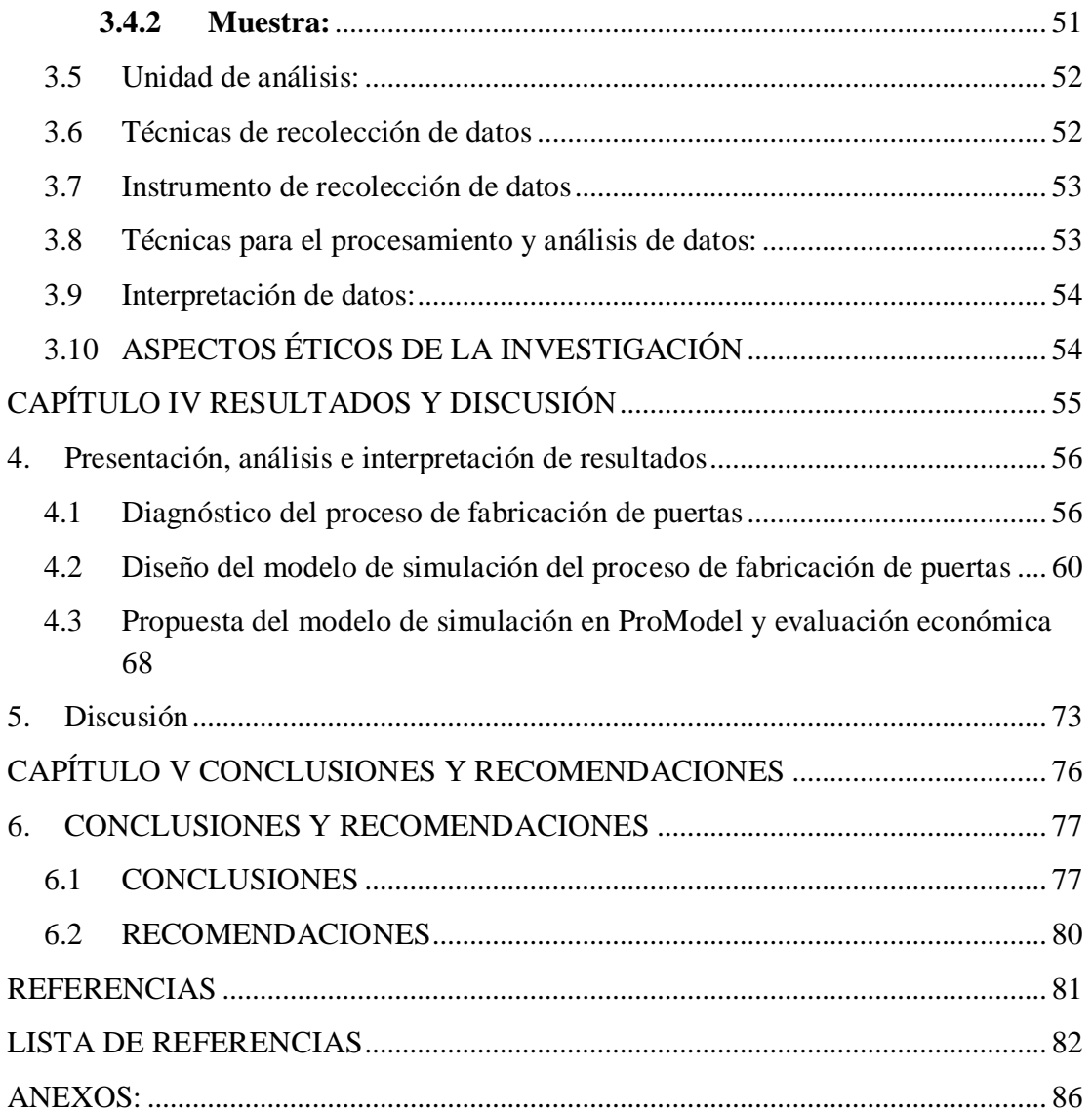

# <span id="page-10-0"></span>**CAPÍTULO I PROBLEMA DE INVESTIGACIÓN**

# <span id="page-11-1"></span><span id="page-11-0"></span>**1. EL PROBLEMA DE INVESTIGACIÓN**

#### **1.1 Planteamiento del problema**

Desde la perspectiva internacional la simulación de sistemas es una técnica utilizada para el análisis y estudio de sistemas complejos, cuyo objetivo principal es determinar soluciones en diferentes escenarios. De acuerdo con Gutierrez (2020), la simulación se ha convertido en esencial para mejorar el tiempo de fabricación, de acuerdo al negocio o rubro de empresa que desea mejorar.

La presente investigación se realizó en la carpintería Chuquimango, es una empresa que se dedica a la fabricación de puertas, se evidenció que no tiene un registro de control que administre la materia prima para saber cuánto material puede producir en un determinado tiempo, gestionando empíricamente el proceso de producción, el cual ocasiona cuellos de botella, presentando deficiencia en el cumplimiento de los pedidos, generando incomodidad en los clientes.

El método de programar la producción de puertas se desarrolló de acuerdo al conocimiento y experiencia adquirida del dueño de la carpintería, quien supervisa la cantidad y calidad del producto terminado que se encuentra en el área de productos preparados para el mercado, con esta información determina a que productos se le dará prioridad. Existen casos en donde se visualiza que no cuenta con la capacidad para producir de acuerdo con los requerimientos obtenidos, no cumpliéndose con el plazo establecido para la entrega de dichos pedidos, lo que implica un retraso e insatisfacción para el cliente, en donde el dueño se ve obligado a incrementar las horas de trabajo para que pueda cumplir con la entrega de pedidos, incrementando los costos de la fabricación, por consiguiente, afectando la rentabilidad y utilidades.

Debido a los problemas detectados en la empresa se realizó el análisis y desarrolló el sistema de simulación con ProModel para mejorar la programación de producción de puertas de madera, este sistema creado es de gran ayuda y aporte para el mejorar los tiempos de entrega, satisfacción del cliente, e incrementar la rentabilidad de la empresa.

## <span id="page-12-0"></span>**1.2 Enunciado del problema**

<span id="page-12-1"></span>¿En qué medida el desarrollo de simulación de sistemas con ProModel mejora la programación de la producción de puertas de madera de la carpintería Chuquimango en el año 2022?

#### **1.3 Justificación de la investigación**

La presente investigación se justifica con base en los siguientes criterios:

En cuanto a la justificación teórica, busca contribuir mediante el tratamiento de los datos importantes entregados por el dueño, aplicar métodos de optimización y ejecución herramientas de software en todo el proceso de producción de la elaboración de puertas de madera de la carpintería Chuquimango, con el propósito de pronosticar la productividad y, de esta manera, obtener beneficios intangibles del negocio de la carpintería.

Tiene justificación practica porque la propuesta de programar y realizar el diseño del modelo de simulación, permite a la carpintería que cuente con las herramientas necesarias de reportes de pronóstico de las cantidades producidas y tiempos de procesos de cada etapa en la producción de puertas de madera para optimizar la disponibilidad de materia prima, personal y equipos. De esta manera, la confiabilidad de los datos de producción de puertas de madera será relevante para la carpintería y, a la vez, teniendo en cuenta una mejora en el proceso de elaboración. A su vez, en la justificación valorativa, se necesita aplicar paradigmas de procedimientos de trabajo que contribuyan a tener todos los elementos como un sistema que garantice realizar un trabajo correcto y eficiente.

En la justificación tecnológica, se propone la aplicación de técnicas de simulación basadas en herramientas de software como una nueva forma de trabajo para anticipar los hechos que van a ocurrir y pronosticar cantidades de elaboración de puertas de madera y, de esta manera, se pretende generar argumentos referenciales para futuras tesis dentro del campo de acción de la Ingeniería Industrial.

# <span id="page-13-0"></span>**1.4 Objetivos de la Investigación**

# **Objetivo General**

Determinar en qué medida el desarrollo de simulación de sistemas con ProModel mejora la programación de la producción de puertas de madera de la carpintería Chuquimango en el año 2022.

# **Objetivos Específicos**

- Diagnosticar el proceso de fabricación de puertas de madera en la carpintería Chuquimango en todas de las operaciones del proceso de producción antes y después de la aplicación de la simulación del sistema.
- Diseñar un modelo de simulación con respecto al proceso de elaboración de puertas de madera.
- Implementar el modelo de simulación del sistema de fabricación de puertas en la carpintería Chuquimango.
- Comparar los valores antes y después del proceso de fabricación de puertas de madera en la carpintería Chuquimango en todas de las operaciones del proceso de producción.

<span id="page-14-0"></span>**CAPÍTULO II MARCO TEÓRICO**

# <span id="page-15-1"></span><span id="page-15-0"></span>**2. MARCO TEÓRICO**

#### **2.1 Antecedentes de la investigación internacionales**

En la tesis de Carchipulla (2020), propuesta de modelo de simulación de negocios Promodel para la empresa Incarpel sector manufacturero de la provincia del El Oro, donde el objetivo es proponer el modelo de simulación para Incarpel usando Promodel, concluye afirmando que el ProModel es una herramienta eficiente y efectiva que permite llevar a cabo simulaciones de diferentes escenarios, y jugar con posibles combinaciones de variables dependientes como recursos, procesos, tiempo y cantidades. El desarrollo de la metodología implementada en este caso práctico en la empresa cartonera INCARPEL se obtuvo una disminución del tiempo improductivo de las impresoras instaladas en el proceso de producción de 786 horas a 316 horas. Lo cual nos indica que la cartonera estará en la capacidad de producir 1`692.000 unidades más con este nuevo modelo de operación en el proceso de alistamiento de las impresoras. Además, cabe mencionar que registrarían \$ 490.680,00 adicionales, con lo cual se califica como positiva el resultado de esta propuesta para su implementación en la empresa cartonera INCARPEL. El modelo ProModel en sus procesos de aplicación facilito la toma decisiones con menor posibilidad de fracaso, pues con ella se crean escenarios que al ejecutarse arrojan resultados en poco tiempo y sin más uso de recursos que un sistema tecnológico de simulación.

Para Molina (2018), en la tesis, simulación del sistema de líneas de espera del Centro de Rehabilitación y Educación Especial (CREE) de Baja California Sur para mejorar su eficiencia, donde el objetivo, simulación de líneas de espera para CREE, para mejorar la eficiencia, sustenta como el estudio de simulación realizado en el sistema de atención a los usuarios que solicitan el servicio por primera vez en el CREE permitió comprender el

sistema desde dos puntos de vista principales, primero las características de operación del sistema y segundo, el modo en que estas características influyen en los subsistemas en términos de costos. La naturaleza del servicio brindado a los usuarios las etapas del proceso son irreducibles, debe haber por lo menos cuatro servidores. Se encontró que los costos del servicio y los de espera están muy ligados al comportamiento de las características de operación en los diferentes subsistemas, el servidor uno experimenta una tasa de llegadas con bastante afluencia de los usuarios durante las dos primeras horas del turno luego el resto del turno lo dedica a otras actividades no implicadas directamente en el proceso, lo que genera un porcentaje de utilización del sistema relativamente bajo y costos de espera bajos, caso contrario al servidor cuatro donde el primer usuario tarda relativamente bastante tiempo en llegar hasta ahí por lo cual tiene ocio en los primeros minutos del turno pero luego la fluencia de los usuarios en numerosa y genera que la capacidad del sistema probablemente sea insuficiente para atender la demanda si no se incrementa su capacidad.

Según Amán (2017), en la tesis, estrategia de manufactura para el control de la producción en el área de lavado y teñido de la fábrica Ram Jeans, en la conclusión, a través del levantamiento de procesos en el área de lavado y teñido, se realizó la descripción de las actividades que se efectúan en cada sub área. Se programó los modelos de simulación en el software Promodel en base a los resultados obtenidos en el levantamiento de procesos, estudio de tiempos y características propias de cada estrategia de producción propuestas, logrando así establecer los parámetros y elementos que componen cada modelo. Para el modelo DBR se consideró la restricción de capacidad mediante la tasa de cuello de botella, obteniendo como resultado: 0,52 lotes/hora para manualidades-pesaje, 0,33 lotes/hora para lavado-centrifugado y 0,94 lotes/hora para secado-clasificación, concluyendo que la restricción es lavado centrifugado puesto que posee la

menor tasa de producción, además se establecieron los siguientes parámetros de simulación: 10 locaciones, 3 entidades, 2 arribos, 1 red de trayectorias con 9 interfaces, 4 recursos, 1 atributo, 11 variables, 1 subrutina y el proceso propio del modelo, obteniéndose como resultado un inventario en proceso promedio de 9 lotes, un tiempo de ciclo promedio de 12,63 horas y una tasa de producción de 0,71 lotes/hora. Finalmente se concluye de acuerdo con los parámetros de producción obtenidos luego de la simulación de cada modelo que la estrategia para el control de la producción seleccionada es Kanban, puesto que presenta mejores resultados que los demás modelos, obteniéndose un inventario en proceso promedio de 4 lotes, es decir una reducción del 79,8% con relación al actual, además un tiempo de ciclo promedio 6,11 horas que representa una disminución del 61,1% y una tasa de producción de 0,65 lotes/hora.

### **Nacionales:**

Para Medina y Saldaña (2021), en la tesis, propuesta de implementación de un sistema automatizado para aumentar la productividad en la línea final de una empresa pisquera, el objetivo, implementar un sistema automatizado para aumentar la productividad en la pisquera, en la conclusión, se observó una mejora en la productividad de la línea final del 115.43 % con respecto a la productividad actual, esta mejora se dio al aplicar la propuesta de implementación de un sistema automatizado en la empresa pisquera, incrementando el número de botellas realizadas, disminuyendo el tiempo de producción, tiempos muertos, entre otros. Se presentó una mejora del 95.77% de los parámetros de embotellado al aplicar la propuesta de implementación de un sistema automatizado en la empresa pisquera, permitiendo incrementar el número de botellas elaboradas y una reducción en los tiempos de suministro, extracción y colocado de tapas. Se demostró una mejora de los parámetros de control de calidad al aplicar la propuesta de implementación de un sistema

automatizado en la empresa pisquera, obteniendo una reducción en el tiempo de inspección, aumentando el número de botellas aceptadas y reduciendo el de rechazadas. Se manifestó una mejora de los parámetros de etiquetado al aplicar la propuesta de implementación de un sistema automatizado en la empresa pisquera, porque afectará al número de botellas etiquetadas y tendrá una reducción en los tiempos de etiquetado.

Según Olarte (2019), en la tesis, simulación de sistemas dinámicos para líneas de espera, aplicada al tráfico en las ventanillas de un banco, con el objetivo simular sistemas dinámicos aplicado al tráfico en un banco, concluye que el sistema obtenido de la simulación con mayor eficiencia presenta como característica dos ventanillas, el promedio del tiempo de servicio TA es 96.1 segundos por cliente (aproximadamente 1:36 minutos por cliente) y el número promedio de clientes en la cola es 12 personas. El comportamiento de tráfico en ventanillas con respecto al número de clientes que llegan es exponencial con  $O = 1.29$  minutos y con respecto al tiempo de servicio es exponencial con  $O = 1.60$  minutos. El modelo de la teoría de colas que garantiza mayor eficiencia del sistema es M/M/2, es decir la atención con 2 servidores en ventanilla, cuando las distribuciones de servicio y de llegada sea exponencial.

De acuerdo con Calloma (2021), en la tesis, simulación del proceso productivo de polos con cuello de la empresa Cheensfers SAC para aumentar su productividad, concluye que mediante la herramienta ProModel, permitió poder simular en este caso el proceso productivo de polos con cuello, donde tomando tal y como está la empresa se identificaron ciertos problemas en las estaciones manuales. De acuerdo a ello la producción diaria de la empresa fue de unas 108 unidades/día. La propuesta de mejora luego de analizar el proceso productivo con el que venía trabajando la empresa fue que en la estación de las prendas almacenadas generaba bastante tiempo poder cumplirlo debido a que solo

se contaba con un trabajador, es por ello que la propuesta fue la de agregar una estación más para que el flujo sea más fluido. Con la propuesta en marcha la nueva producción diaria fue de unas 126 unidades/día. Estos resultados indicaron que la producción con la mejora llego a aumentar en 16 unidades al mes, lo que significa que su producción aumento en un 16,67% respecto al anterior. A nivel de costos los ingresos llegaron a variar, porque antes de la mejora se generaban ingresos de 51 840 soles/mes, pero luego de la propuesta aumento a 60 480 soles/mes.

### **Locales:**

Según Gálvez y Silva (2022), en la tesis, modelado del tráfico vehicular usando ProModel para disminuir la congestión vehicular en la Av. Mario Urteaga cuadras 1 hasta 6 de la ciudad de Cajamarca, concluye de la investigación realizada se encontró que los vehículos de mayor circulación en la avenida Mario Urteaga son las mototaxis que representan un 64%. Además, es fácil observar que son en mayor proporción que circulan en la ciudad de Cajamarca. Se propuso las siguientes alternativas de solución, aplicar pico y placa en los horarios de alto flujo para las mototaxis, se podría restringir desde las 7:00 a.m. hasta las 8:30 a.m. a las mototaxis de acuerdo a al número de las placas, está propuesta es en base a nuestros resultados obtenidos, que la densidad cambia de 2.18 a 1.50 y el flujo vehicular de 8.85 a 6.06 de las mototaxis. De acuerdo a los resultados mejoraría el tráfico en la zona estudiada. La segunda alternativa, retirará las unidades de mototaxis del tramo 2 y 3, la densidad es 5.18 y flujo es 3.07, en los otros tramos la densidad y el flujo sería de 0, lo cual aliviaría el tránsito de forma significativa, por último, se le denomina la oleada verde, a la modificación de los tiempos de los semáforos, obteniendo como densidad vehicular promedio es de 1.57, 0.44, y 0.44 para los mototaxis, combis, y otros (taxis y camionetas) respectivamente, y el flujo vehicular promedio es de 6.39, 2.02, 2.01 para los mototaxis, combis, y otros (taxis

y camionetas) respectivamente, se considera que es la mejor propuesta porque no restringe el acceso a los tramos analizados. Además, cabe mencionar el exceso de tráfico trae efectos secundarios para la salud de los pobladores, contaminación sonora, afectando la parte auditiva, enfermedades de las vías respiratorias. Concluyendo, se puede afirmar que se ha cumplido con los objetivos trazados en la investigación, además, la implementación de una herramienta tecnológica permitió tener resultados para diversos escenarios y con múltiples replicas lo cual lleva hacer un mejor análisis de los resultados.

Para León (2019), en la tesis, reprogramación de semáforos usando Promodel para disminuir la congestión vehicular en una vía semaforizada en la ciudad de Cajamarca, en la conclusión se logra diseñar un modelo de simulación con la ayuda del software ProModel, lo que permitió realizar un análisis de la situación actual del sistema vial y sus indicadores de congestionamiento. Se desarrolló escenarios de mejora respecto a los indicadores obtenidos de ProModel para la situación actual del sistema vial. Se ingresó la información correspondiente a ProModel y se hizo corridas de los nuevos escenarios de reprogramación de los tiempos de los semáforos. Se analizó los resultados de los nuevos escenarios simulados en relación con el congestionamiento vehicular.

En la tesis de Arribasplata y Díaz (2017), influencia de un sistema de simulación aplicando la teoría de colas en el área de consultorios externos en el Hospital Regional de Cajamarca, para reducir tiempos de espera, concluye en el uso de un sistema de simulación aplicando la teoría de colas, es considerada como la mejor alternativa para comprender, analizar y mejorar las condiciones del sistema en estudio, es decir, permitió mostrarnos dos escenarios; en el primero, la realidad del flujo de pacientes durante el turno de atención con la finalidad de encontrar las causas que lo provocan. A partir de ello, en el segundo escenario, se analizarán los

recursos a fin de encontrar la mejor solución para aminorar el problema; usando como principales herramientas de simulación al Microsoft Excel y Promodel. El análisis está basado en la toma de tiempos a partir de la observación directa, además se realizaron encuestas al personal asistencial y a los pacientes que acuden al área de consultorios externos, para determinar el grado de satisfacción antes y después de la mejora propuesta . Así mismo, se logró realizar un análisis de correlación, para ver si en qué medida el sistema de simulación influye en la reducción de tiempos de espera. Los resultados de la mejora han sido ser factibles y viables, puesto que se buscó maximizar los recursos y se logró aumentar en un 94% la eficiencia del servicio En cuanto al análisis costo beneficio obtuvimos que por cada sol invertido se obtendrá un beneficio de 1.25 soles, reafirmando otra vez que esta tesis es factible tanto técnica como económica. Así mismo, se recomienda que en investigaciones futuras se analice el sistema y se considere implementar propuestas para conseguir que las historias clínicas sean más fáciles de encontrar y se acelere el mucho más el flujo.

# <span id="page-21-0"></span>**2.2 Bases Teóricas**

#### **3.2.1. Simulación de sistemas**

La simulación es la imitación de uno o más proceso de un sistema real o un piloto, a través de un tiempo definido. Involucra la generación de datos históricos y su análisis para obtener pronósticos estadísticos del sistema real. Benavides (2019)

Para la simulación se debe de iniciar con un modelo base, un modelo es una descripción física o matemática de un sistema, objeto o evento y usualmente constituye un punto determinado de acción en el tiempo. Los modelos son utilizados para estudiar y establecer la representación de un sistema real de manera genérica con la intención de predecir el comportamiento del mismo. Como un sistema, es un conjunto complejo formado de elementos conectados, el cual forma parte de otro sistema superior y se compone de sistemas de orden inferior. Diaz (2019)

La simulación de procesos es un plano o maqueta digital o física donde se puede apreciar la secuencia de un proceso industrial. Esta simulación se diseña gracias a modelos a pequeña escala en el ámbito físico, y para el aspecto digital se usan softwares especializados para poder ver la interacción de los procesos; todo depende de las necesidades de la persona que desee realizar, para poder ver la transición de una línea de producción o la creación de un producto nuevo. Autycom (2021)

#### **3.2.1.1. Tipos de simulación**

**A. Identidad:** Es cuando el modelo es una réplica exacta del sistema en estudio, es la que utilizan las empresas automotrices cuando realizan ensayos de choques de automóviles utilizando unidades reales.

**B. Cuasi identidad:** Se utiliza una versión ligeramente simplificada del sistema real, por ejemplo, los entrenamientos militares que incluyen movilización de equipos y tropas, pero se lleva a cabo una batalla real.

**C. Laboratorio:** Se utilizan modelos bajo las condiciones controladas de un laboratorio, se pueden distinguir dos tipos de simulaciones.

a) Juego operacional: Personas compiten entre ellas y ellas forman parte del modelo; la otra parte consiste en computadoras, maquinarias, etc. Es el caso de una simulación de negocios donde las computadoras se limitan a recolectar la información generada por cada participante y presentarla en forma ordenada a cada uno de ellos.

b) Hombre - máquina: Se estudia la relación entre las personas y máquina. Las personas también forman parte del modelo; la computadora no se limita a recolectar información, sino que también la genera. Un ejemplo de este tipo de simulación es el simulador de vuelo.

c) Simulación por computadora: El modelo es completamente simbólico y está implementando en un lenguaje computacional. Las personas quedan excluidas del modelo; un ejemplo es el simulador de un sistema de redes de comunicación donde la conducta de los usuarios está modelada en forma estadística. Este tipo de simulación a su vez puede ser.

- a) Digital: cuando se utiliza una computadora digital.
- b) Analógica: cuando se utiliza una computadora analógica, en este grupo también se pueden incluir las simulaciones que utilizan modelos físicos.

#### **3.2.1.2. Modelos de Simulación**

Según Montenegro (2018), menciona que simular es reproducir el comportamiento de un proceso o sistema del mundo real a través del tiempo. Incluye realizar la documentación del sistema y a partir de su análisis obtener conclusiones analíticas a las características de operación del sistema real. Con la simulación se recogen datos de funcionamiento del sistema, lo que facilita estimar las medidas de desempeño del mismo. El comportamiento de un sistema que progresa a través del tiempo se experimenta mediante el desarrollo de un modelo de simulación. Estudiando los resultados obtenidos, los modelos de simulación, imitan los sistemas reales de producción, por lo tanto, se expresan como una herramienta de gran utilidad para desarrollar un estudio minucioso, tanto de los tiempos, así como, su capacidad de producción.

Es notable que los sistemas productivos evolucionen a lo largo del tiempo, por lo que debe tenerse en cuenta su naturaleza dinámica. A pesar de que determinados sistemas pueden considerarse como continuos, la mayoría de los sistemas productivos tienen la capacidad de ser sistemas discretos, porque los cambios de estado se producen en instantes de tiempo determinado y alejados entre sí. Por tal motivo esta tesis se centra en la simulación de sistemas dinámicos discretos.

Los softwares de simulación de eventos discretos permiten validar el flujo de los procesos simulados para optimizar el resultado final y presenta las siguientes bondades.

- **-** Simular escenarios y alternativas para la toma de decisiones.
- **-** Validar el manejo de sistemas complicados de flujo de material.
- **-** Optimizar la utilización del área de trabajo de la planta.
- **-** Reducir costos, así como sus riesgos de inversión.
- **-** Maximizar la utilización de los equipos de trabajo y justificar las inversiones.
- **-** Reducir o maximizar la ocupación del personal y maquinaria.
- **-** Reducir inventarios innecesarios.
- **-** Minimizar el material no terminado en el proceso (Work In Process).
- **-** Validar la planificación de la producción y la capacidad de trabajo.
- **-** Analizar los efectos de fallas para incrementar la eficiencia.

### **3.2.1.3 Simulación de Procesos Industriales**

La simulación de procesos industriales, basada en la técnica de simulación de eventos discretos La simulación de procesos industriales, basada en la técnica de simulación de eventos discretos, la cual es una técnica informática que permite crear modelos dinámicos de una fábrica o de un sistema logístico, que en consecuencia servirán para analizar el comportamiento de ese modelo en diferentes situaciones, analizando las posibles modificaciones y sus consecuencias, de tal modo que permite comprobar las hipótesis antes de implementarlas en la realidad.

Simulación de eventos discretos es el conjunto de relaciones logísticas, matemáticas y probabilísticas que completan el análisis del comportamiento del sistema bajo estudio cuando se presenta un evento determinado.

#### **3.2.1.4 Ventajas de la Simulación**

Actualmente, los sistemas logísticos son calificados como sistemas complejos, porque un pequeño cambio o una mala sincronización entre los elementos que intervienen en los mismos pueden derivar fácilmente en un comportamiento no deseado, lo que frecuentemente implica una significativa consecuencia económica.

- Los cambios en la organización de una compañía, como en la gestión de la información logran ser fácilmente simulados, y los efectos sobre el sistema real pueden ser examinados a partir de la experimentación con el modelo.

- La compresión que se consigue en el desarrollo de un modelo de simulación es de suma importancia para proponer posibles mejoras en sus procesos y rendimientos.

- La información de los resultados que se consiguen de un simulador al modificar ciertos parámetros del modelo, como en los cambios en las entradas, permiten derivar aspectos referentes a la susceptibilidad del sistema y saber qué variables son las que mejor pueden favorecer al aprovechamiento del mismo.

- La simulación suele ser ocupada con carácter educativo, para instruir y tener una mejor comprensión de los resultados obtenidos del uso de las técnicas analíticas.

- Se puede tratar con escenarios de operación que podrían ser difíciles o de costos económico elevados en un sistema real.

#### **3.2.1.5 Desventajas de la Simulación**

- La simulación puede tener un costo elevado, en lo económico y en el tiempo de análisis y ejecución.

- La recopilación de la información, en podrían demandar más tiempo del planeado, debido especialmente a que no se tienen controlados los tiempos de ciclo, de cambio y del resto de los procesos o que la información del ERP no es la adecuada para poder examinar correctamente la situación que se pretende analizar.

- Pueden tener un uso inadecuado, la información presentada, debe estar atada a las suposiciones y antecedentes de pérdida.

Las prácticas de la simulación son inmensas. Los principales prototipos en que han sido modelados son: manufactura, manejo de material, manejo de maletas en aeropuertos, bodegaje, centros de distribución, procesamiento de alimentos, salud, puertos y procesos de manufactura.

### **3.2.1.6 Aplicaciones del Software de Simulación de Eventos Discretos**

En la actualidad la mayoría de las organizaciones, empresas y procesos productivos, se han desarrollado con una considerable complejidad y se han elevado los requerimientos de competitividad y maleabilidad; para ello, han tenido que modificar y adecuarse a los continuos cambios estimulados por su dominio a un mercado cada vez más complejo. Seguramente afectadas por las nuevas tendencias del sector, que, en su mayoría, se han visto implicadas en un proceso de reingeniería de sus procesos. Vargas (2021)

Regularmente, la falta de equipos de análisis que den soporte y permitan la fácil toma de decisiones, es una de las primordiales dificultades con los que se tropiezan los directivos, de ver la necesidad de optimar el rendimiento de los sistemas, del cual su comportamiento depende de una cantidad elevada de cambiantes decisión. Establecer cambios en las operaciones, en las normas utilizadas en los distintos departamentos, en la toma de decisión, en los canales de información, como en los cambios en la organización y en las políticas de ejercicio acostumbrados de la empresa, son algunas muestras de labores que acuerdan ser realizadas para reaccionar ante turbulencias en los procesos y poderse adaptar ante los cambios del mercado, a los que se ven una y otra vez sujetados. Méndez (2019)

Haciendo una consulta rápida en los artículos publicados en la Winter Simulation Conference nos da una buena perspectiva para catalogar las diferentes aplicaciones de las técnicas de simulación de eventos discretos:

- La recopilación de la información, en podrían demandar más tiempo del planeado, debido especialmente a que no se tienen controlados los tiempos de ciclo, de cambio y del resto de los procesos o que la información del ERP no es la adecuada para poder examinar correctamente la situación que se pretende analizar.

- Fabricación de procesos: una de las iniciales áreas favorecidas por estas técnicas. Empleando la simulación para el diseño a modo de asistencia a la toma de decisiones estratégicas.

- Logística: Favorece de forma relevante en la mejora de los procesos. En esta área, se envuelve una cadena completa de suministros (Supply Chain) como la tarea de inventarios en un almacén.

- Transporte: por ferrocarril, por carretera o aérea y unido o no a disposiciones logísticas, la intermodalidad entendida como interconexión de diferentes medios de transporte, ha adecuado específico cuidado en los últimos años. Asimismo, se ha encajado con impulso la simulación visual de modelos de tránsito, en lo referido a modelos macros como micros.

- Sanidad: empleado para la mejora de una sección hospitalaria, en la logística mancomunada con los trasplantes o a la coordinación médica en una región.

- Negocios (Business Processing): de los procesos administrativos y de negocio de una compañía.

- Construcción: como muestra, en la planificación de la construcción en obra civil o la gestión de capitales.

- Emergencias: como ejemplo, en el boceto de procedimientos de evacuación en edificios o espacios públicos.

- Servicios en general: en servicios públicos, restaurantes, banca, empresas de seguros, etc.

### **3.2.1.7. Etapas de una Simulación**

El manejo de la metodología conforme menciona Quispe (2019), posee diferentes fases, todas ellas con el objetivo de poseer la información mínima requerida para realizar la simulación.

- Formulación del problema: Deben de estar claramente señalado el problema que se analizara en la simulación. El comprador y el desarrollador deben convenir lo más precisamente posible los siguientes elementos: los resultados esperados, el plan de prueba, el tiempo utilizable, las variables de utilidad, el tipo de desordena estudiar, el procedimiento estadístico de los resultados, la complejidad de la interfaz del simulador, etc. Se tiene que determinar si el simulador será manejado por el usuario o si el usuario solo obtendrá los resultados.

-Planteamiento de Objetivos y Tareas: Los objetivos enseñarán los escenarios a simular conforme a la solución de la problemática. La secuencia de los escenarios a simular debe estar afinadamente determinado a través de los períodos del plan.

-Diseño del modelo conceptual: Muestra los detalles del modelo a partir de las características de los elementos del sistema a estudiar y su constante repetición, sin dejar a un lado los objetivos del problema, considerando las relaciones matemáticas y lógicas convenientes a la distribución de los mecanismos del sistema.

-Colección de datos: Se reconocen, recogen y examinan los datos precisos para introducirlos al modelo que se desea simular. La información puede ser suministrados por datos analizados anteriormente, antes del estudio. Estos deberán ser procesados apropiadamente para proporcionar el formato requerido por el modelo.

-Construcción del modelo: Se realiza partiendo del modelo conceptual y de la información obtenida.

-Verificación y validación: Es acreditar la precisión del modelo desarrollado y comprobar cómo se desenvuelve entre el sistema real y el modelo de simulación.

-Análisis de resultados: Analizar los resultados de la simulación con la finalidad de detectar problemas y recomendar mejoras o soluciones para alcanzar los objetivos planteados.

-Documentación: Proporciona la documentación sobre el trabajo efectuado y son entregados de forma clara y concisa al cliente.

-Implementación: Poner en práctica las decisiones efectuadas con el apoyo del estudio de simulación. Conviene acompañar al cliente en la etapa de implementación para evitar el mal manejo del simulador o el mal empleo de los resultados del mismo.

### **3.2.2. Sistemas**

Conjunto de objetos o ideas que están interrelacionados entre sí como una unidad para la consecución de un fin Shannon (1988), también se puede definir como la porción del universo que será objeto de la simulación. **Clasificación de sistemas**. De acuerdo a su naturaleza, un sistema puede ser según lo mencionado por Tarifa (1998); en donde Law and Kelton, clasifica a los sistemas en:

**- Determinístico:** Si el sistema no contiene ningún elemento aleatorio es un sistema determinístico. En este tipo de sistema, las variables de salidas e internas quedan perfectamente determinadas al especificar las variables de entrada, los parámetros y las variables de estado. Es decir, las relaciones funcionales entre las variables del sistema están perfectamente definidas. Un calentador eléctrico es un sistema determinístico.

**- Estocástico:** En este caso algún elemento del sistema tiene una conducta aleatoria. Entonces, para entradas conocidas no es posible asegurar los valores de salida. Un ejemplo de sistema estocástico es una máquina tragamonedas en la cual una misma acción (tirar la palanca) genera un resultado incierto (ganar o perder). Cuando un sistema determinístico es alimentado con entradas estocásticas, la respuesta del sistema es también estocástica. Por ejemplo, la temperatura ambiente es una variable estocástica que afecta la respuesta del calentador eléctrico.

En el mundo real, los sistemas siempre tienen elementos estocásticos ya sea por su propia naturaleza o porque son fenómenos no comprendidos actualmente; por ejemplo, a un cavernícola le podía parecer que las eclipses eran fenómenos aleatorios, hoy ellas son predichas. Sin embargo, se puede considerar a un sistema real con un sistema determinístico si su incertidumbre es menor que un valor aceptado.

**- Continuo:** Se tiene un sistema continuo cuando las relaciones funcionales entre las variables del sistema sólo permiten que el estado evolucione en el tiempo en forma continua (basta que una variable evolucione continuamente). Matemáticamente, el estado cambia en infinitos puntos de tiempo.

**- Discreto:** Se tiene un sistema discreto cuando las relaciones funcionales del sistema sólo permiten que el estado varíe en un conjunto finito (contable) de puntos temporales. Las causas instantáneas de los cambios de estados se denominan eventos. La apertura y el cierre del interruptor son eventos. Un sistema continuo puede comportarse en forma discreta si las entradas son discretas. Los sistemas reales son combinaciones de continuos y discretos. La forma de tratarlos se adopta de acuerdo a la característica dominante

### **3.2.2.1. Producción**

Proceso por el cual los insumos se combinan, se transforman y se convierten en productos. La relación entre la cantidad de factores productivos requerida y la cantidad de producto que puede obtenerse se denomina función de producción. Vasquez (2018)

Para analizar la relación entre la decisión de producción de una empresa y sus costos, debemos diferenciar entre dos estructuras de tiempo de decisión.

El corto plazo es un periodo de tiempo a lo largo del cual no pueden variar algunos de los factores a los que se le denomina factores fijos. La

empresa puede ajustar los factores variables, incluso a corto plazo. Casi siempre los recursos fijos de una empresa son su tecnología, su edificio y su capital. La organización administrativa también es fija en el corto plazo. Al conjunto de recursos fijos de la empresa se le denomina planta, por lo tanto, la planta de una empresa es fija en el corto plazo.

Largo plazo: es una estructura de tiempo en donde las cantidades de todos los recursos pueden variar. Es decir, el largo plazo es un periodo de tiempo durante el cual la empresa puede cambiar su planta. Las decisiones a largo plazo no se revierten con facilidad. Una vez que se ha tomado la decisión con respecto a la planta en general, la empresa tiene que mantenerla pro cierto tiempo. Al costo pasado de comprar una planta sin valor de reventa se le llama costo hundido. Lo único que influye en las decisiones de las empresas son el costo a corto plazo de cambiar sus insumos de trabajo y el costo a largo plazo de cambiar su planta.

### **3.2.2.2 Eficiencia de Línea**

El balance o balanceo de línea es una de las herramientas más importantes para el control de la producción, dado que de una línea de fabricación equilibrada depende la optimización de ciertas variables que afectan la productividad de un proceso, variables tales como los son los inventarios de producto en proceso, los tiempos de fabricación y las entregas parciales de producción.

El objetivo fundamental de un balanceo de línea corresponde a igualar los tiempos de trabajo en todas las estaciones del proceso.

Establecer una línea de producción balanceada requiere de una juiciosa consecución de datos, aplicación teórica, movimiento de recursos e incluso inversiones económicas. Por ende, vale la pena considerar una serie de condiciones que limitan el alcance de un balanceo de línea, dado que no todo proceso justifica la aplicación de un estudio del equilibrio de los tiempos entre estaciones.

**Cantidad:** El volumen o cantidad de la producción debe ser suficiente para cubrir la preparación de una línea. Es decir, que debe considerarse el costo de preparación de la línea y el ahorro que ella tendría aplicado al volumen proyectado de la producción (teniendo en cuenta la duración que tendrá el proceso).

**Continuidad:** Deben tomarse medidas de gestión que permitan asegurar un aprovisionamiento continuo de materiales, insumos, piezas y subensambles. Así como coordinar la estrategia de mantenimiento que minimice las fallas en los equipos involucrados en el proceso.

#### **3.2.3. Programación de producción**

La programación consiste en establecer detalladamente dónde y cuándo va a realizarse cada orden; un programa indica que orden específica se va a realizar en un orden específico. Uno de los aspectos que más influyen en la organización de una empresa es la programación de la producción, siguiendo un ordenamiento lógico, la programación de la producción debe ser un paso posterior a la planeación. Con la programación se determina cuándo se debe iniciar y terminar cada lote de producción, que operaciones se van a utilizar, con que máquina y con qué operarios (Fonollosa, 1999).

Según Aragón (2018), la programación de la producción consiste en determinar cuándo se inicia y termina una orden de producción, que operaciones se van a realizar, que tipo de máquinas y que cantidad de operarios.

### **Ventajas de un correcto programa de producción**

Un correcto programa de producción trae algunas ventajas para la empresa

- 1. Los pedidos se pueden entregar en las fechas estipuladas.
- 2. Se calculan las necesidades de mano de obra, maquinaria y equipo, así habrá una mejor utilización de estos recursos.
- 3. Se pueden disminuir los costos de fabricación.

## **3.2.4. ProModel**

De acuerdo con Reynoso (2018), el software ProModel es un simulador con animación para computadoras personales. Permite simular cualquier tipo de sistemas de manufactura, logística, manejo de materiales, etc. Puedes simular bandas de transporte, grúas viajeras, ensamble, corte, talleres, logística, etc. que no requiere programación, aunque sí lo permite. Puedes simular justo a tiempo, teoría de restricciones, sistemas de empujar, jalar, logística, etc. Prácticamente, cualquier sistema puede ser modelado, una vez hecho el modelo, éste puede ser optimizado para encontrar los valores óptimos de los parámetros claves del modelo. Algunos ejemplos incluyen determinar la mejor combinación de factores para maximizar producción minimizando costo, minimizar el número de camiones sin penalizar el servicio, etc. El módulo de optimización nos ayuda a encontrar rápidamente la solución óptima, en lugar de solamente hacer prueba y error. ProModel cuenta con 2 optimizadores disponibles y permite de esta manera explotar los modelos de forma rápida y confiable. Este software de simulación se ajusta al paradigma (ver Figura 1) de locaciones, entidades, procesamiento, y llegadas. Cualquier sistema de manufactura, Logística y servicio puede ser modelado utilizando este paradigma.

# **Figura 1.**

*Paradigma de ProModel*

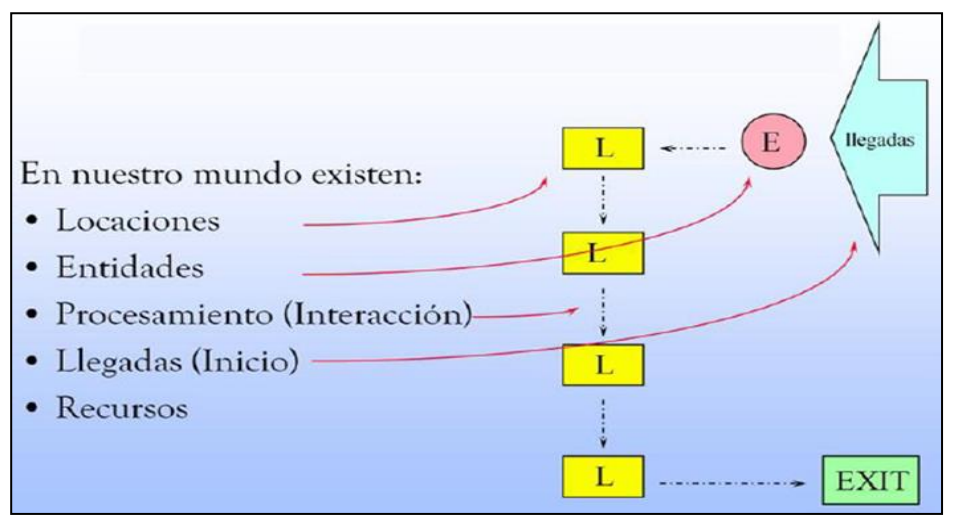

*Nota.* Diagrama de una vista general de los componentes del ProModel, de acuerdo con *Reynoso* (2018).

# **Generalidades**

Para hacer una simulación con ProModel® (ver interface en figura 2) se deben cumplir dos eventos:

1. Los elementos que conforman el modelo han de estar correctamente definidos, porque el programa antes de hacer la simulación comprueba la corrección en la definición del modelo.

2. El modelo debe contener al menos los siguientes elementos: locaciones, entidades, arribos y proceso. La simulación con ProModel® es la forma como se animan las interacciones entre los elementos (locaciones, entidades, procesamiento y llegadas) y la lógica definida.
## **Figura 2.**

*Interfaz de ProModel* 

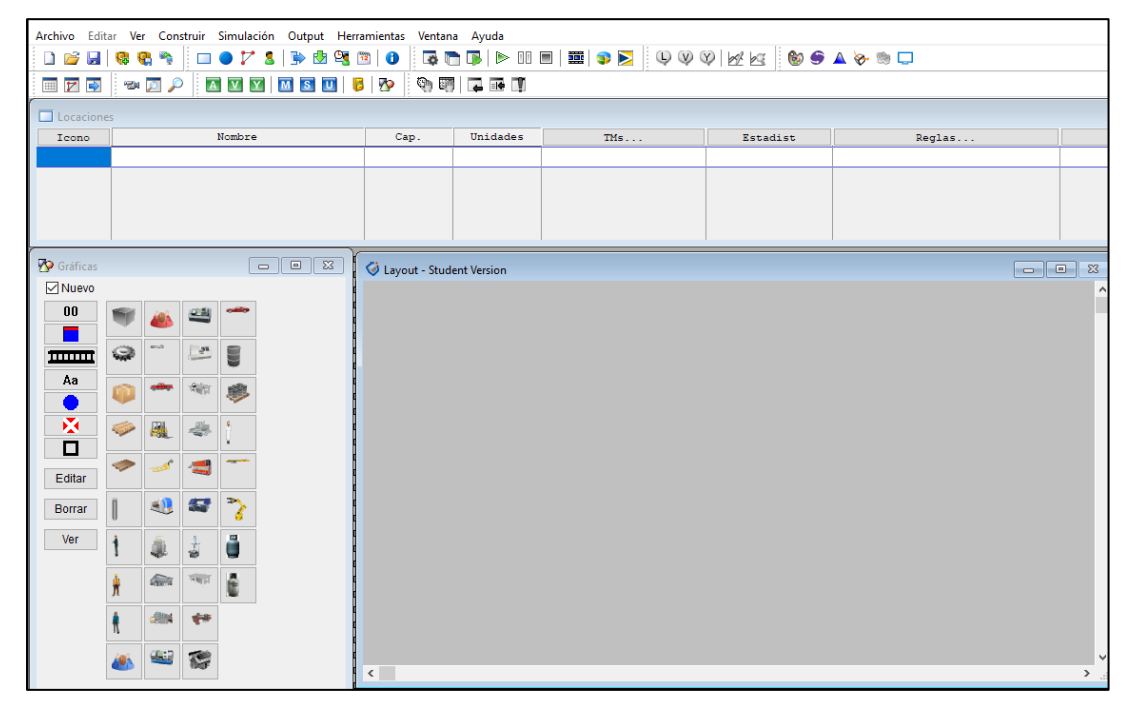

*Nota.* Vista general del diseño del software ProModel, de acuerdo con *Reynoso* (2018).

#### **Componentes de ProModel**

a) Localizaciones

Representan lugares fijos en el sistema. Las entidades son ruteadas a estas locaciones para procesamiento, almacenamiento, cualquier actividad o toma de decisiones.

Para construir una locación en ProModel (ver figura 3):

- Clic izquierdo en el gráfico deseado de entidades en la caja de Gráficos, posteriormente clic izquierdo en la ventana de Layout en donde desees que aparezca la locación.

- Escribir el nombre, unidades, capacidades, etc. Puede ahora ser cambiada con sólo dar clic en el cuadro apropiado.

## **Figura 3.**

*Acceder Locaciones* 

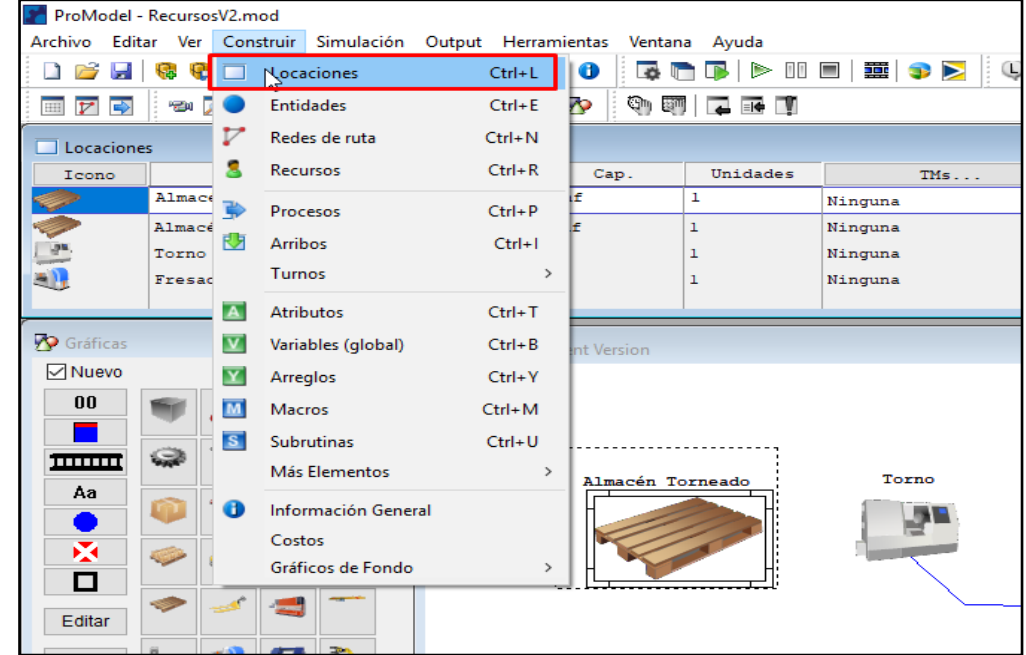

*Nota.* Ubicación de cada una de las locaciones del software ProModel, de acuerdo con *Reynos*o (2018).

#### b) Entidad:

Cualquier cosa que el modelo procesa es llamada entidad. Algunos ejemplos incluyen piezas, productos, gente y aun papel en el trabajo. Para construir entidades:

- Clic izquierdo en el gráfico deseado de entidades (ver figura 4) en la caja de Gráficos, posteriormente clic izquierdo en la ventana Layout en donde deseas que aparezca la locación.

- Se creará un registro automáticamente en la tabla de Edición de Entidades.

## **Figura 4.**

*Acceder Entidades* 

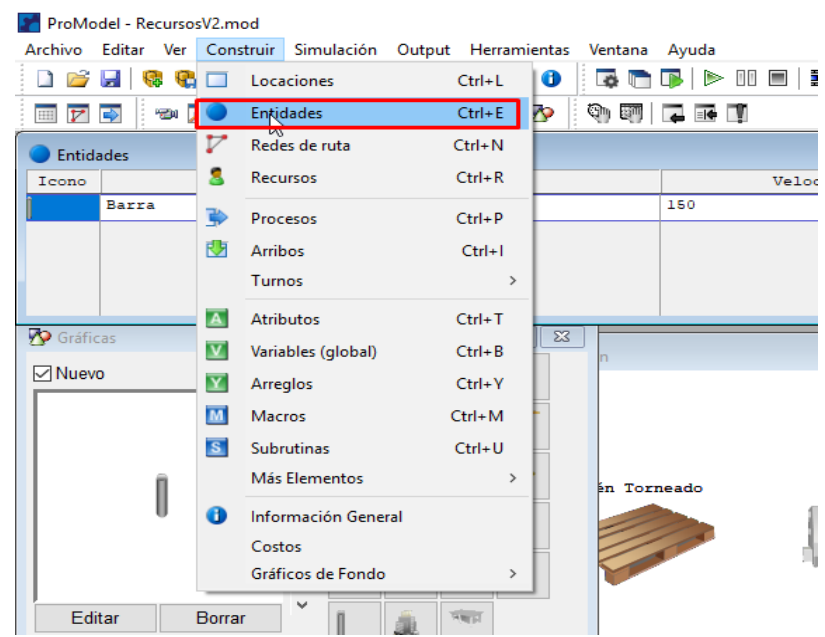

*Nota.* Ubicación de las entidades en el software ProModel, de acuerdo con *Reynoso* (2018).

c) Procesos:

Describe las operaciones que toman lugar en una locación como la entidad de tiempo que una entidad está en un lugar, los recursos que se necesitan para realizar el proceso de cualquier otra cosa que ocurra o suceda en la locación, incluyendo la elección del siguiente destino de la entidad.

Para crear el procesamiento:

- Clic izquierdo sobre el nombre de la entidad en la barra de herramientas (ver figura 5), posteriormente clic izquierdo en la locación de inicio.

- Clic izquierdo en la locación de inicio.

- Se creará un registro automáticamente.

- Para añadir más líneas de ruteo al mismo registro, clic izquierdo en el botón Añadir Rutasen el cuadro de herramientas.

- Para rutear la identidad a la salida del sistema, hacer clic izquierdo en el botón Route to Exit, el cual este nos dice que ese será el final de dicho proceso.

## **Figura 5.**

*Acceder Procesos* 

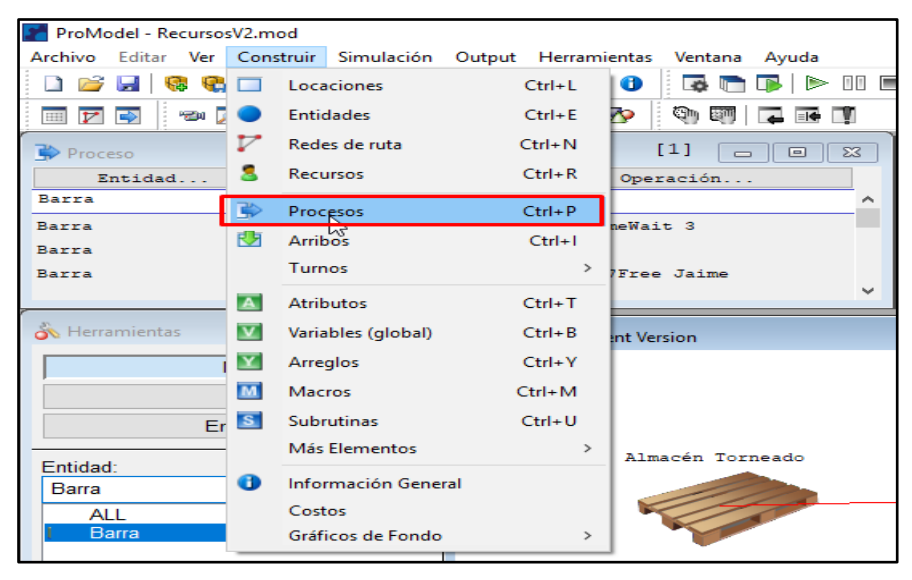

*Nota.* Ubicación de los procesos en el software ProModel, de acuerdo con *Reynoso* (2018).

d) Arribos:

Cada vez que una nueva entidad es introducida en el sistema se le conoce como llegada (ver figura 6). Para crear una llegada:

- Clic izquierdo en la entidad en el cuadro de herramientas y Clic izquierdo en la locación donde "llegará la entidad".

- Clic izquierdo en la entidad en el cuadro de herramientas y Clic izquierdo en la locación donde "llegará la entidad".

- Qty Each: (Cantidad por llegado) El número de entidades (en un grupo) que llegarán en el momento especifico.

- First Time: (Primera Ocasión) La primera vez (en tiempo de reloj de simulación) que ocurrirá la llegada.

## **Figura 6.**

*Acceder Arribos* 

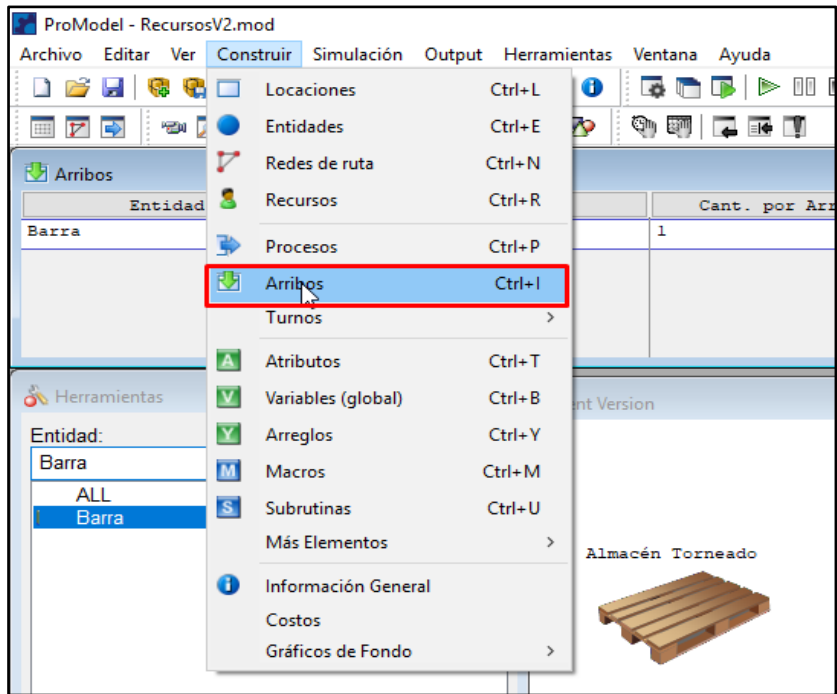

*Nota.* Ubicación de los Arribos en el software ProModel, de acuerdo con *Reynoso* (2018).

e) Variables:

Para colocar una variable en el modelo como un contador simplemente señalar el registro de la variable en la tabla de edición, y posteriormente clic en el layout en donde quieres que aparezca.

## **Ejecutando la simulación**

En estos momentos debemos estar listos para ejecutar la simulación. F12 grabará el modelo por nosotros (hay que alimentar un nombre de 8 letras) y F10 ejecutará el modelo. Del menú de simulación podemos escoger: Run (correr) o Save and Run (guardar y correr). Dentro

del menú de simulación en Option (opciones) aparecerá el diálogo que se muestra en esta página. El número de horas de ejecución puede ser especificado en el campo Run Hours (horas de ejecución), así como la precisión del reloj.

#### **Gráficas de Locaciones**

Existen un número de opciones disponibles para mejorar la calidad de las gráficas e incrementar la información disponible asociada en el modelo. Clic en el botón nuevo New te permitirá añadir estos elementos a la locación activa (ver figura 7). Hay que tener cuidado en activar la locación para la cual se desea añadir estos elementos y posteriormente apagar el botón de locación nueva New.

Contador. Despliega los contenidos numéricos de la locación.

Calibrador. Despliega gráficamente los contenidos de la locación.

Texto. Asocia texto a la locación

Luz Status. Cambia el color de acuerdo al status de la locación

Región. Área (invisible durante la simulación) útil en definir locaciones de área.

## **Figura 7.**

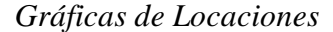

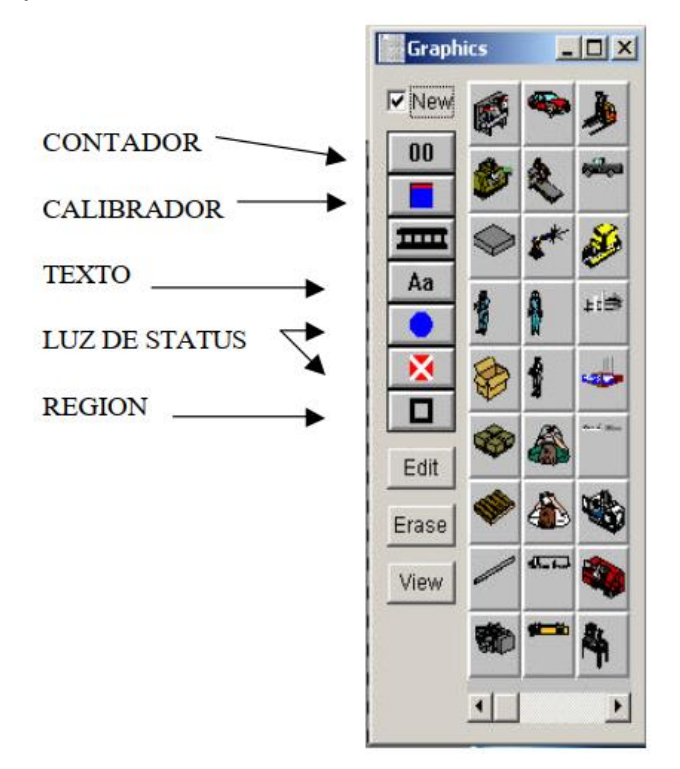

*Nota.* Ubicación de figuras que utiliza el software ProModel, de acuerdo con *Reynoso* (2018).

### **Gráficas de fondo**

Si queremos colocar texto u otros gráficos en el modelo, lo logramos a través de build/backgriund graphics. La barra de herramientas nos permite dibujar y modificar formas. La barra de íconos nos permite acceder a íconos de locaciones/entidades como simples gráficas. Nótese que la herramienta de textos aparece en la barra como una A. Esta herramienta nos ayuda a visualizar el modelo como un caso real, viendo el escenario donde ocurre a la simulación.

#### **Tiempos de Proceso.**

En las locaciones:

Estatuto Wait

Ejemplos

Wait 3 (utiliza la unidad de tiempo por default definido en información general.)

Wait 5 min

Wait 5 sec

Wait 5 hr

Para crear tiempos de procesamiento en el modelo, utilizamos la instrucción WAIT en la lógica de operación. Esto hace que la entidad se "espere" y ocupe la capacidad disponible en la locación durante la cantidad específica de tiempo. Posteriormente trabajaremos en modelos que tienen variabilidad en sus tiempos de proceso.

#### **Tiempos de Movimiento.**

Para especificar la cantidad de tiempo de movimiento que una entidad invierte en viajar entre locaciones, se utiliza el comando Move For en la lógica del movimiento. Esto causará que la entidad se mueva durante el tiempo específico.

Entre locaciones

Ejemplos:

Move For 2 (unidad de tiempo por default)

Move For 4 min

#### **Bloques de Ruta y Cuadros de Diálogo**

Cuando se rutea una parte a una locación en el proceso, a veces es necesario ofrecer rutas múltiples para que la entidad salga. Esto se logra a través de crear líneas o bloques múltiples de ruteo.

Si un registro de ruteo tiene líneas múltiples dentro de un mismo bloque, solamente una de las líneas será ejecutada. La entidad se irá solamente a una locación. La línea de ruteo que la entidad escoge se basa en reglas de ruteo que se establecen en el cuadro de diálogo de las reglas. Si hay múltiples bloques en el ruteo, entonces cada línea será ejecutada y la entidad especificada irá a cada una de las locaciones (se crearán entidades adicionales). Esto se logra a través de seleccionar la opción de iniciar un Nuevo Bloque (star new block).

#### **2.3 Definición de términos básicos**

**3.3.1 Beneficio:** Término utilizado para designar la ganancia que se obtiene de un proceso o actividad económica (Reynoso, 2018)**.**

**3.3.2 Clientes:** Es todo individuo de la población potencial que solicita servicio como, por ejemplo, una lista de trabajo esperando para imprimirse (Reynoso, J., 2018)**.**

**3.3.3 Estrategia:** Consiste en desarrollar una amplia formula de cómo la empresa va a competir, cuáles deben ser sus objetivos y que políticas será necesarias para alcanzar tales objetivos (Porter, 2020).

**3.3.4 Empresa**: Organización destinada a la producción o comercialización de bienes o servicios; su objetivo es el lucro. (Chiavenato, 2007).

**3.3.5 Entorno:** En que actúa la empresa es un microsistema compuesto por proveedores de insumos, procesadores o transformadores, consumidores y otros elementos que operan ante las variaciones de la oferta y la demanda, pues al escasear los productos, los consumidores buscan otras opciones, o con el éxito de un tipo de negocio y estrategia aparecen nuevos inversionistas en la competencia (Hernández & Rodríguez, 2006).

**3.3.6 Mercado:** Es el conjunto de todos los compradores reales y potenciales de una oferta de mercado. El tamaño de un mercado depende del número de compradores que podría ver para una oferta de mercado dada. (Kotler, 2002)

**3.3.7 Objetivos:** Proyectos a más corto plazo que permitirán la consecución de los fines últimos de las organizaciones. Antes de definir cualquier guía de actuación, los directivos deben examinar y considerar los objetivos y la misión global de la organización, y fijar los objetivos de marketing a partir de ellos, con el fin de dirigir a la organización hacia el logro de los mismos (Burk, 2004).

**3.3.8. Producción**: La producción es una función fundamental de toda organización, comprende aquellas actividades responsables de la creación de los bienes y servicios que son las salidas o resultantes de toda organización. Puesto que toda organización tiene una salida que es un bien y/o servicio (Tersine, 1985)

**3.3.9 Servicio:** Cualquier acto de desempeño que una parte puede ofrecer a la otra y que es, en esencia, intangible y no da origen a la propiedad de algo. Su producción podría estar ligada, o no a un producto físico (Kotler, 2002).

**3.3.10 Simulación:** Es un acto que consiste en imitar o fingir que se está realizando una acción cuando en realidad no se está llevando a cabo (Reynoso, 2018)**.**

**3.3.11 Sistema:** Colección de entes que actúan o interactúan para la consecución de un determinado fin, dados los objetivos del estudio del sistema, generalmente se condiciona el conjunto total de entidades a ser evaluadas (Reynoso, 2018)**.**

## **2.4 HIPÓTESIS DE INVESTIGACIÓN**

El desarrollo de la simulación de sistemas con ProModel permite mejorar la programación de la producción de puertas de madera de la carpintería Chuquimango en el año 2022.

## **2.5 Operacionalización de las Variables.**

- **Variable Independiente:** Simulación del sistema
- **Variable Dependiente:** Programación de la producción

# **2.6 Definición operacional de variables**

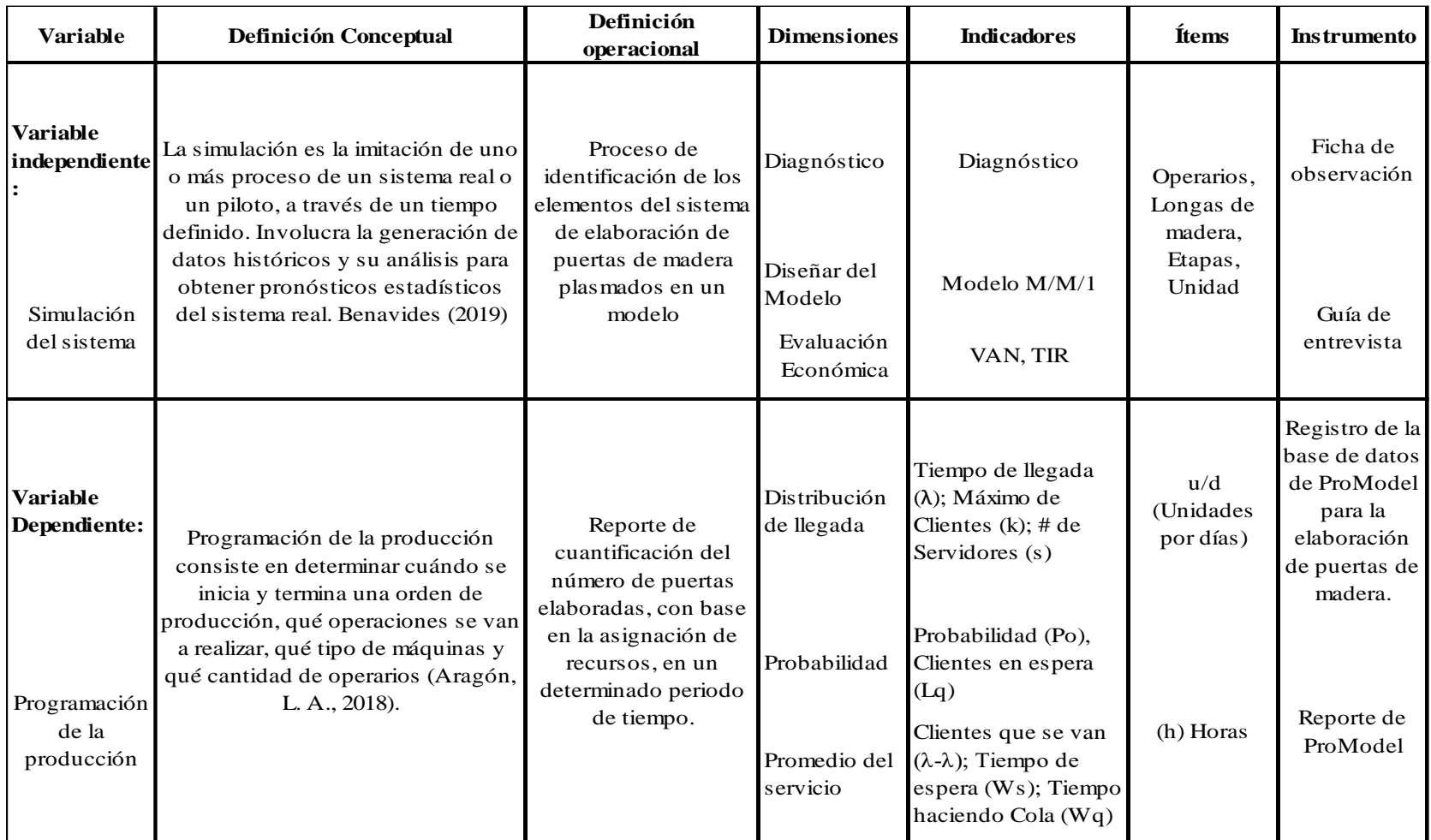

# **CAPÍTULO III METODOLOGÍA DE LA INVESTIGACIÓN**

## **3. MÉTODO DE INVESTIGACIÓN**

#### **3.1 Tipo de Investigación:**

Según el propósito de la investigación la presente tesis es de tipo aplicada, mediante la teoría, se encarga de resolver problemas prácticos. Arias y Covinos (2021), en esta investigación la finalidad es resolver el problema de saber con anticipación la programación de producción de puertas de madera de la carpintería Chuquimango frente a pedidos de sus clientes, se enfoca en realizar un diagnóstico del proceso de la elaboración de puertas de madera y en base a conocimientos de la ingeniería industrial aplicar la simulación de sistemas para mejorar la programación de producción y de esta manera el administrador pueda realizar cotización verás a sus clientes. Por tanto, esta tesis pueda construir el enriquecimiento del desarrollo tecnológico y científico. **Transversal:** Esta investigación tiene el propósito de describir las variables y analizar su comportamiento en un mismo tiempo.

#### **3.2 Diseño de investigación**

Esta investigación es pre experimental dado que se tiene un diagnóstico de la variable independiente, se ejecuta en una determinada área (elaboración de puertas de madera), esta recibe un estímulo (programación y ejecución de la simulación del sistema) mediante el cual se evalúa el efecto de la variable dependiente (programación de producción de puertas de madera), realizando un ensayo antes y un ensayo posterior al haber efectuado el estímulo.

Esquema:

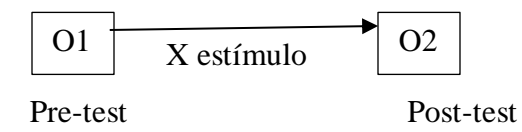

Dónde:

G: Carpintería Chuquimango

O1: La actualidad del proceso de elaboración de puertas de madera

X: Tratamiento, estímulo o condición preexperimental

O2: Observación y validación de la programación de producción de puertas de madera en la Carpintería Chuquimango.

# **3.3 Área de Investigación:**

La investigación se centra en el desarrollo de simulación de sistemas con ProModel para mejorar la programación de la producción, la propuesta se aplica al trabajo con base de datos relacionales cuyas bases de datos componentes, también son relacionales; se fundamenta en la descripción de los resultados de la fabricación de puertas con un sistema de simulación en la fabricación.

## **3.4 Población, muestra y unidad de análisis**

#### **3.4.1 Población:**

La población de la investigación está constituida por 35 personas, estos son los trabajadores y clientes de la carpintería que tienen relación directa con la programación de la producción de puertas.

#### **3.4.2 Muestra:**

Dado que el número de constituida por 35 personas, estos son los trabajadores y clientes de la carpintería que tienen relación directa con la programación de la producción de puertas, por lo tanto, la muestra es igual a la población.

#### **3.5 Unidad de análisis:**

Especifica el individuo, objeto o circunstancia que proporcionará la información para el estudio y/o del cual se toman las mediciones u observaciones. La unidad de análisis de la presente investigación está conformada por los trabajadores y clientes de la carpintería que tienen relación directa con la programación de la producción de puertas en la carpinteria.

#### **3.6 Técnicas de recolección de datos**

Para este proyecto de tesis, los datos a obtener serán recogidos de las fuentes primarias, es decir, el local de la Carpintería Chuquimango a través de las siguientes técnicas:

## **Observación directa:**

La observación es la técnica básica sustentadora de todas las demás, porque establece una relación entre el observador y lo observado, que es el comienzo de toda comprensión de la realidad Alarcón y Díaz (2018), con esta técnica, se registrará la información de las filas formadas en el proceso de elaboración de puertas de madera para conocer detalladamente las etapas y equipos que intervienen en la transformación de las longas de madera hasta llegar a la elaboración de una puerta de madera, tomando registro de los tiempos que trabajan los operarios en cada una de las etapas.

#### **Entrevista:**

El propósito de esta herramienta es recopilar información sobre un problema de investigación, donde se establece un diálogo de preguntas y respuestas entre dos o más personas, conocidas como interrogadores y encuestados. Alarcón y Díaz (2018), esta técnica se aplicará sobre los indicadores de medidas tomadas en la carpintería Chuquimango respecto a la situación actual del proceso de elaboración de puertas de madera.

## **3.7 Instrumento de recolección de datos**

El instrumento de recolección de datos en la presente investigación es la encuesta, se utiliza para realizar el Pre Test y Post Test de la programación de la producción, la entrevista se encuentra en el anexo IV, y se cuenta para la observación y entrevistag con:

Observación:

- Ficha de observación (Encuesta)
- Cámara Fotográfica
- Libreta de apuntes
- Lapiceros
- Cronómetro

## Entrevista:

- Guía de entrevista
- Grabador de audio
- Libreta de apuntes
- Lapicero

#### **3.8 Técnicas para el procesamiento y análisis de datos:**

El procesamiento de datos se realizará tabulando atributos con sus tipos de datos de cada entidad en el software de ProModel y Hoja de Cálculo en Excel en sus versiones educativas, posteriormente realizará los registros de los datos y se finaliza calculando losindicadores previstos a través de fórmulas matemáticas y/o algoritmos computacionales que nos ofrecen los softwares descritos anteriormente.

#### **3.9 Interpretación de datos:**

En esta investigación se aplicó la Prueba de Wilcoxon para dos muestras relacionadas, pues se trabajó con datos ordinales.

Los instrumentos utilizados, para analizar e interpretar la información son:

**Diagrama de flujo**: Señalan que, en la actividad de modelado, este diagrama se utiliza para describir la operación de un proceso en detalle que representa un diagrama de flujo de actividades o componentes. Su objetivo es definir todas las actividades que componen el proceso, estableciendo una secuencia de pasos (Berenguer y Ramos, 2008).

**Histogramas:** Un histograma es un gráfico de barras que utiliza datos numéricos agrupados. Muestra la frecuencia o porcentaje de cada grupo. Esta herramienta facilita una mejor comprensión de los datos y contribuye a la toma de decisiones (Levine, Krehbiel y Berenson, 2008).

**Gráfica de barras:** Esta herramienta se utiliza para comparar, a través de barras, diferentes categorías o datos individuales. La longitud de las barras representa la frecuencia, el porcentaje o la cantidad de datos que pertenecen a una categoría. En comparación con el histograma, la representación de las barras va por separado (Levine, Krehbiel y Berenson, 2008).

## **3.10 ASPECTOS ÉTICOS DE LA INVESTIGACIÓN**

 En la elaboración del proyecto de tesis y desarrollo de la tesis, se dio cumplimiento a la ética profesional, respetando la propiedad intelectual y confidencialidad de la información.

# **CAPÍTULO IV RESULTADOS Y DISCUSIÓN**

## **4. Presentación, análisis e interpretación de resultados**

#### **4.1 Diagnóstico del proceso de fabricación de puertas.**

## **Análisis cualitativo.**

En el diagnóstico inicial de la carpintería Chuquimango se analizó la situación actual, se utilizó herramientas, para conocer las causas y efectos de los problemas en la fabricación de puertas, a través del diagrama de Ishikawa, ponderándose a través del diagrama de Pareto, previo al diseño del modelo y simulación con el software ProModel.

El diagnóstico del proceso se desarrolló con apoyo del personal de la empresa y se analizó las actividades de todo el proceso, maquinaria y herramientas para la fabricación de las puertas.

Se presenta a continuación el diagrama de Ishikawa a través de la siguiente figura.

## **Figura 8.**

*Diagrama de Ishikawa de proceso de fabricación de puertas* 

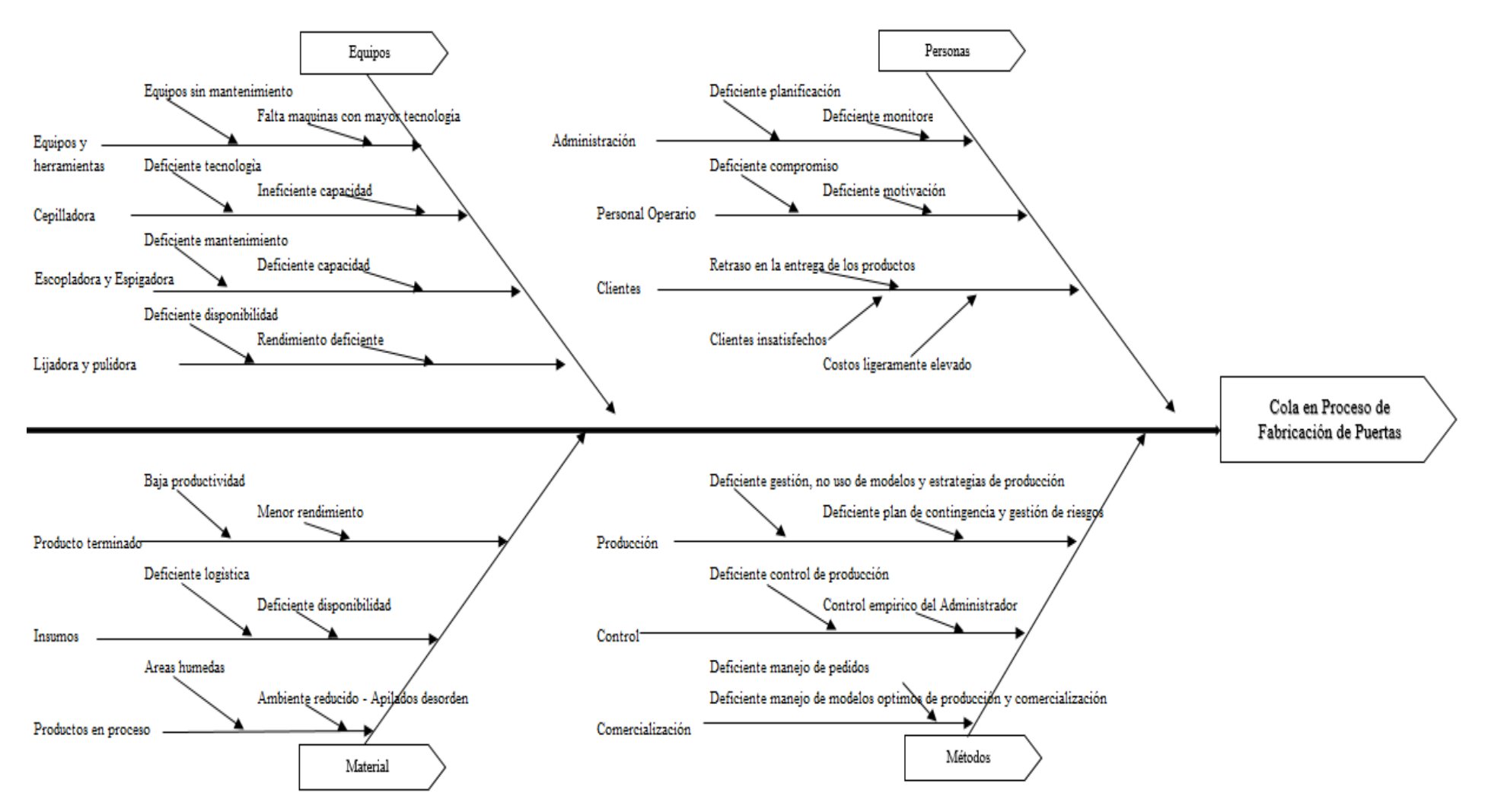

*Nota.* Vista general del proceso de fabricación de puertas con el diagrama de *Ishikawa.*

A través del diagrama de Ishikawa, se observa en la primera línea a la causa equipos, este presenta problemas en la sub causa equipos y herramientas, existe deficiente mantenimiento, los equipos no cuentan con la suficiente tecnología como para mejorar los rendimientos, como se observa en la cepilladora. La escopladora no es lo suficientemente adecuada para mejorar el proceso de fabricación. La lijadora presenta problemas de deterioro por mantenimiento, estas tienen bastante tiempo en operación, el rendimiento es deficiente en la operación de lijado, pulida y masillado de las puertas.

La causa personas, presenta deficiencias en la planificación, la administración no lleva un monitoreo de la fabricación de puertas, el personal no se siente comprometido al cien por ciento, no cuenta con la motivación adecuada, los clientes no se sienten satisfechos por las demoras en la entrega de los productos, en más de una vez este ha sufrido un leve incremento al precio inicial del producto.

En la causa material, el producto terminado, no está dentro del periodo de entrega, debido al deficiente rendimiento de una de las operaciones del proceso de fabricación, este genera espera antes de la entrega al siguiente proceso de producción. El rendimiento de producción en la carpintería es deficiente, generando problemas de cola en el proceso de fabricación. Los insumos presentan humedad, estos materiales deben ser deshidratados, hasta llegar a la temperatura ideal, antes de empezar la producción.

En la causa métodos, el personal encargado de la carpintería, el proceso de producción de puertas lo realiza sin el uso de métodos y técnicas de producción y optimización, no utiliza métricas para mejorar el rendimiento y control del producto, y lo realiza empíricamente. En la comercialización no se maneja adecuadamente los pedidos, y en la producción no hay modelos de optimización, para mejorar la fabricación de puertas.

El diagrama de Pareto identifica las causas importantes para ser analizadas previo al diseño del modelo de fabricación de puertas en la carpintería Chiquimango.

## **Figura 9.**

*Diagrama de Pareto de proceso de producción de puertas.*

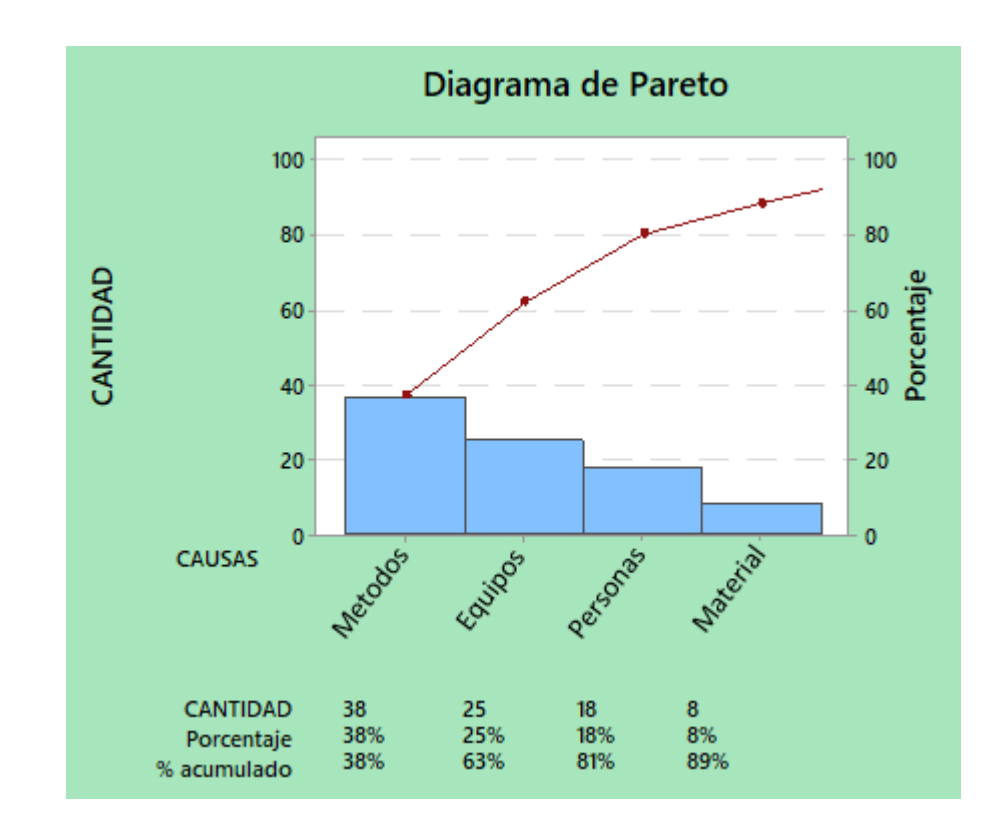

*Nota.* Vista general del proceso de fabricación de puertas con el *Diagrama de Pareto.*

A través del diagrama de Pareto valorado, se observa que los métodos utilizados para la gestión en la fabricación de puertas tienen un 38%, siendo el mayor porcentaje del problema de producción, se asume que las técnicas o modelos de optimización no son una estrategia para la fabricación de puertas. Los equipos como problema tienen una valoración del 25%, estos no son los adecuados, o uno de los equipos dentro las operaciones no son lo suficientemente productivas. El personal de la empresa debe mejorar o debe incrementarse para tener una mejor producción, permitiendo satisfacer al cliente, mejorar el rendimiento y tener una

mejor productividad en la carpintería Chuquimango. Estas causas deben ser evaluadas a través del diseño del modelo utilizando el ProModel ya que representa el 80% del proceso de fabricación de puertas.

## **4.2 Diseño del modelo de simulación del proceso de fabricación de puertas**

A continuación, se muestra las operaciones del proceso de fabricación de puertas en la carpintería Chuquimango, a través del siguiente DOP (Diagrama de Operaciones del Proceso).

### **Tabla 1**

*Diagrama de operaciones del proceso de fabricación de puertas*

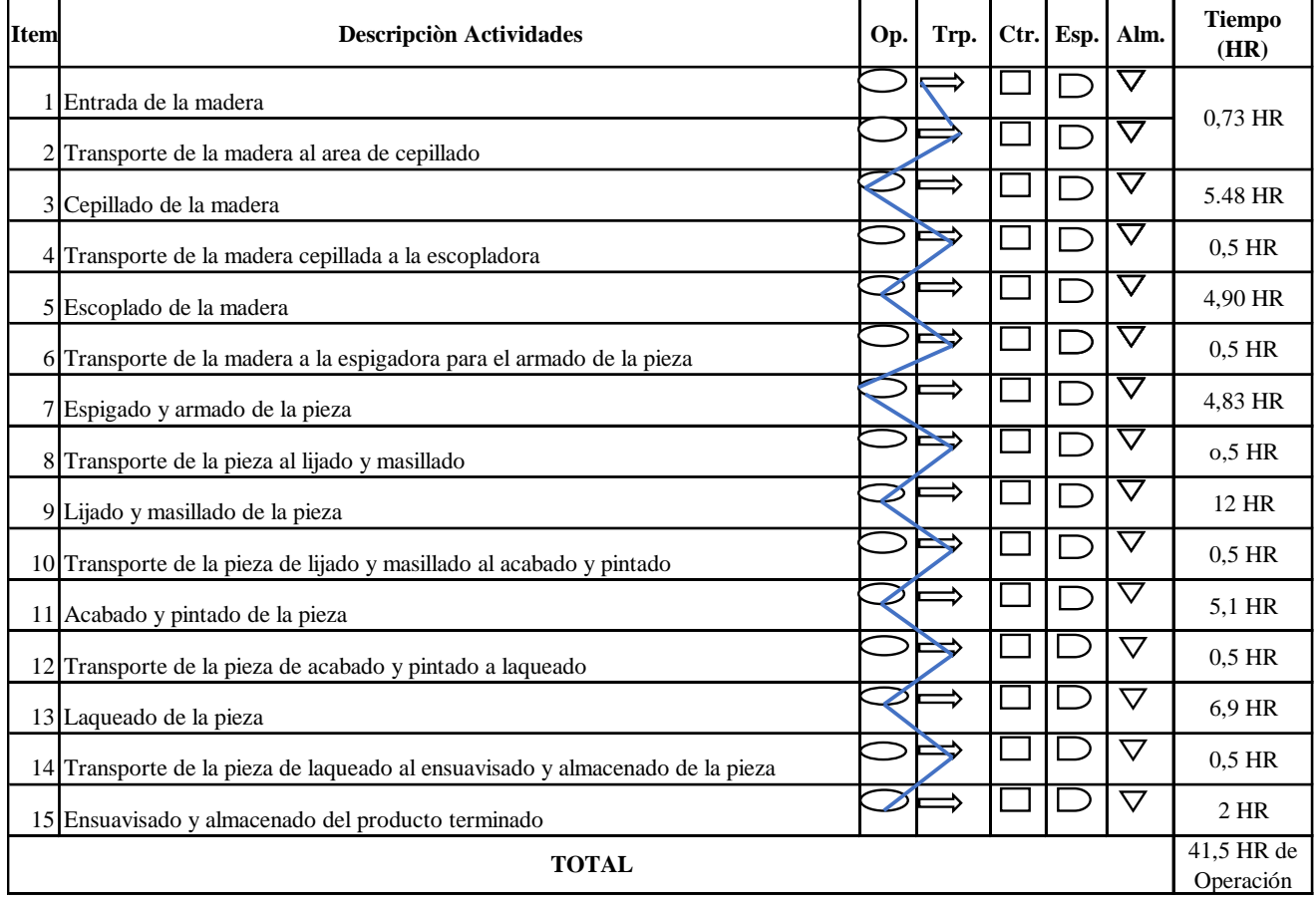

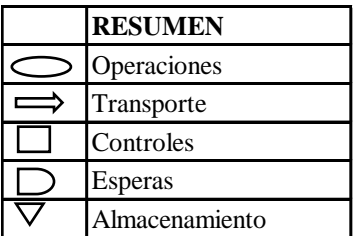

*Nota.* A través del DOP se diseña el modelo en ProModel del proceso de fabricación de puertas de la carpintería Chuquimango, presentado en la siguiente figura.

## **Figura 10.**

*Diseño del proceso de fabricación de puertas en ProModel*

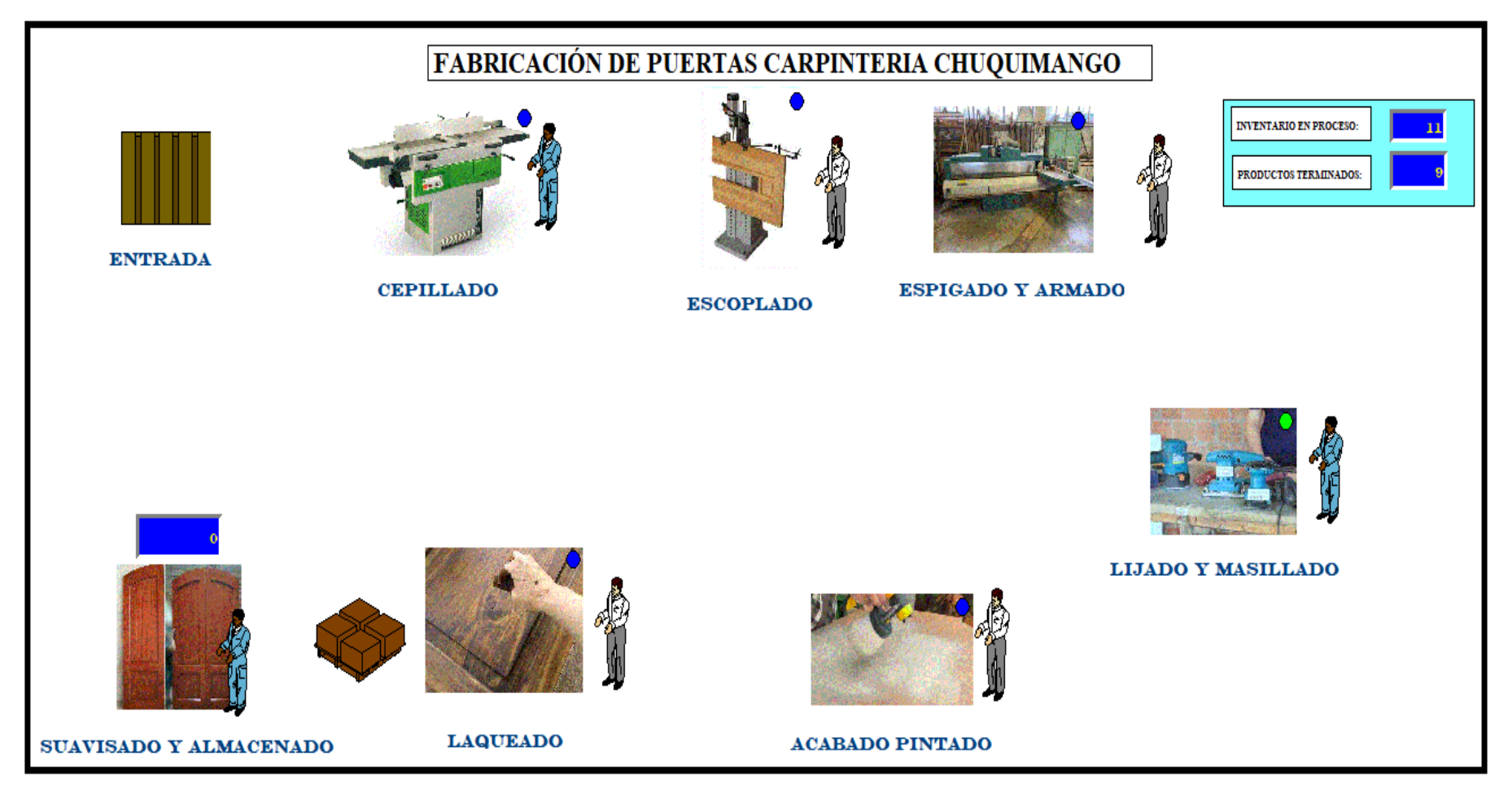

*Nota.* Vista general de fabricación de puertas en *ProModel.*

Del diseño del modelo se observa, el proceso de fabricación estimado en un periodo de treinta días (240 HR), se tiene once puertas procesadas, con nueve puertas terminadas, según la siguiente figura del diseño del modelo.

## **Figura 11.**

*Productos terminados*

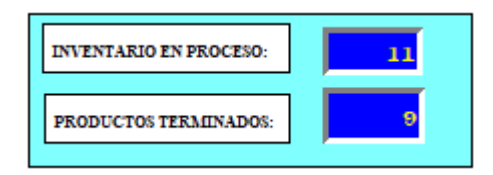

*Nota.* Conteo de fabricación de puertas en simulador *ProModel.*

Se observa deficiencia con retraso en la fabricación de puertas, afectando a los clientes en dos puertas, con consecuencias en la rentabilidad y utilizadas de la carpintería Chuquimango.

De acuerdo con el reporte de ProModel, se observa el proceso de producción de puertas a través de la siguiente figura.

## **Figura 12.**

*Inventario en proceso y productos terminados*

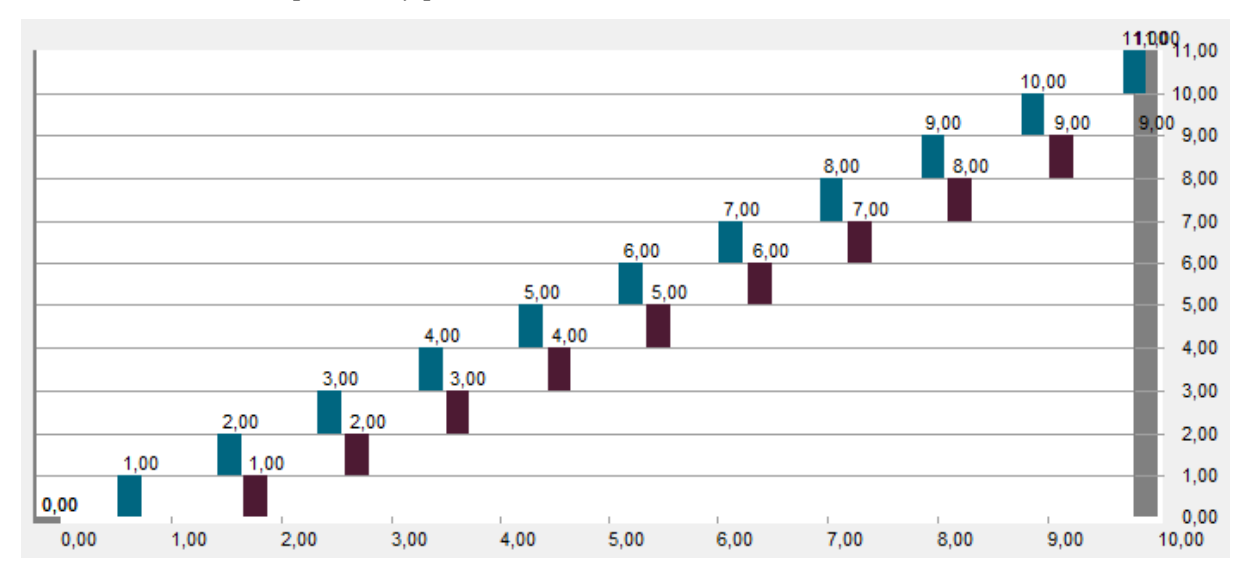

*Nota.* Vista general de los productos terminados y productos en proceso en el *software ProModel.*

De acuerdo con el reporte del ProModel, se observa que quedan pendiente 2 piezas por terminar, estas se encuentran fuera del periodo de producción de puertas en la carpintería Chuquimango, de acuerdo con la siguiente figura.

## **Figura 13.**

*Piezas en proceso de producción*

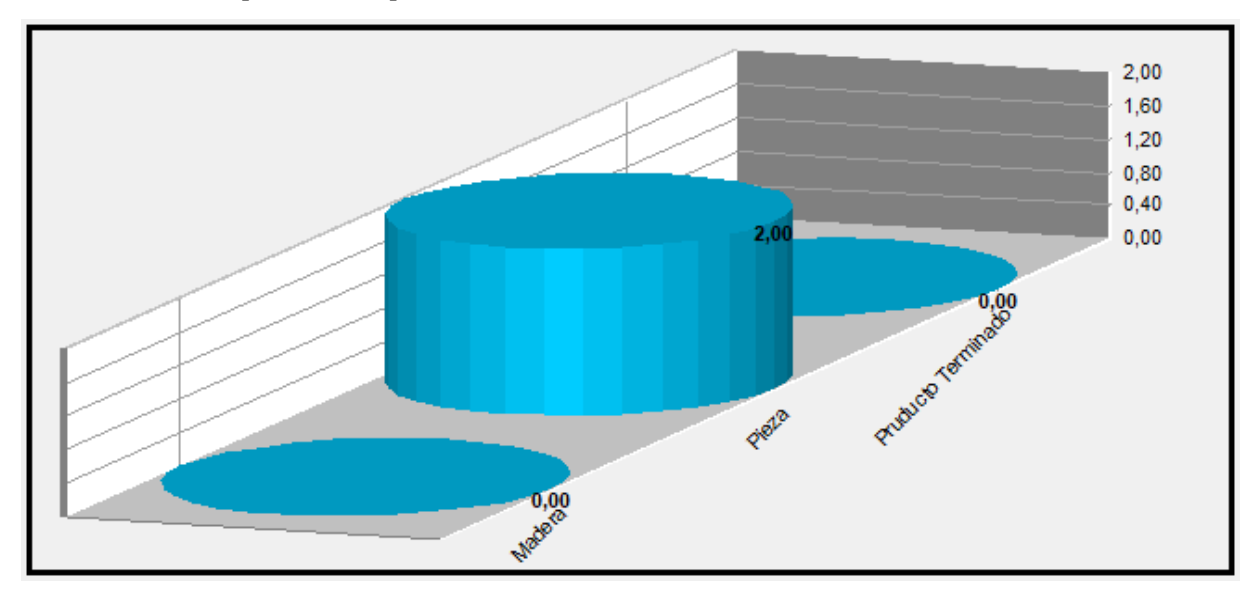

*Nota.* Piezas por terminar según el diseño del *software ProModel.*

De acuerdo con los reportes del ProModel, se observa que existe en la operación de lijado y masillado, que presenta cuello de botella para el proceso de producción de puertas, se observa en la siguiente figura.

## **Figura 14.**

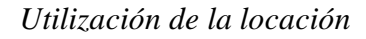

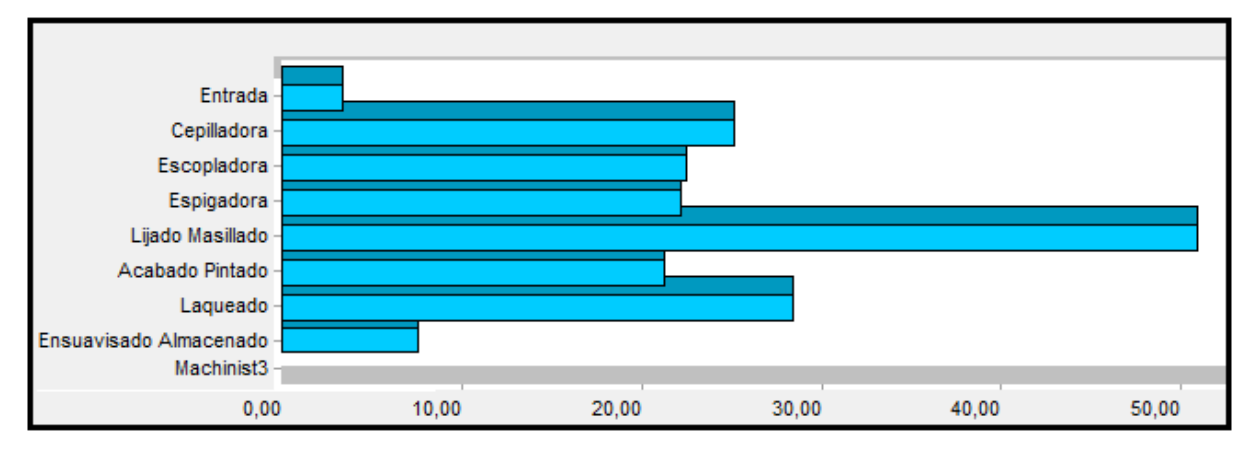

*Nota.* Vista de la operación que más demora causa dentro de la fabricación de puertas con el *software ProModel.*

Se realiza el análisis para determinar la operación dentro del proceso donde existe la espera.

Se observa que existe un inventario en proceso de 11 puertas, sin embargo, los productos terminados son solamente 9 puertas. Se observa que existe espera en una de las operaciones se evalúa el modelo y se tiene:

De acuerdo con el modelo la velocidad de arribo (λ) de los clientes para solicitar la puerta es de 22 horas, por lo tanto:

 $\lambda = 1/22$  (puerta/hora)

El tiempo de servicio por cliente es:

 $t\mu = 41,5$  horas

El proceso de elaboración de puertas en la carpintería Chuquimango es uno solo, por lo tanto, el servicio es único, termina e inicia con la fabricación de otra puerta.

El máximo de clientes que debe tener en un mes es de 11 clientes con solicitud de fabricación de puerta, si se excede puede llegar a tener problemas de incumplimientos, por lo tanto, el máximo de clientes para el análisis es:

 $k = 11$ 

Entonces la velocidad de servicio es:

 $\mu = 1/41, 5 = 0,02409$ 

Se obtiene del cálculo el número mínimo de servidores en el proceso o una de las operaciones del proceso en la fabricación de una puerta

 $\rho = \lambda/(s^* \mu)$  $ρ = 1,89$ 

En donde el rendimiento del sistema es de 1,89, los clientes que llegan lo hacen en un 0,0454545; y los clientes que se quedan en la cola es de cuando λ es a la suma de los k.

$$
\sum_{n=1}^{11} \lambda * \mu = 2289,2
$$
  
Por lo tanto, Po = 1/2289,2  
Po = 0,0004  
Y la P11 = 0.4701

Donde la probabilidad de encontrar el servicio ocupado es de 47,01%

## **Figura 15.**

*Diagrama de probabilidad del sistema*

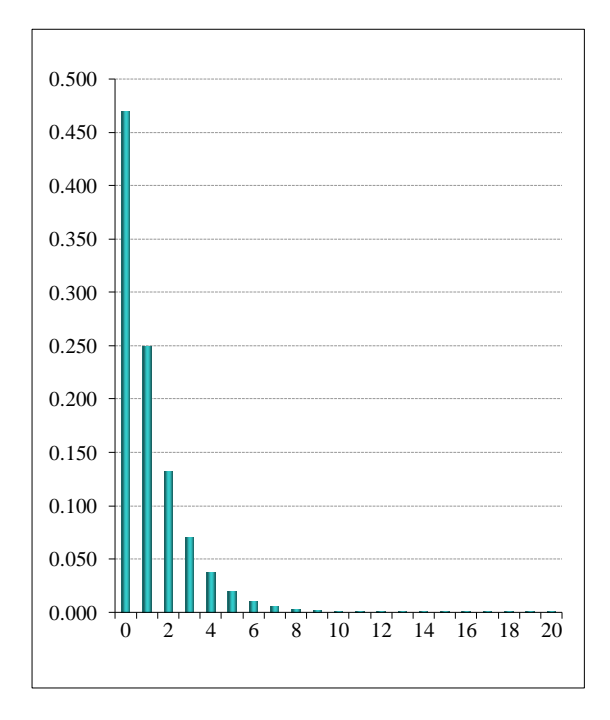

*Nota.* Muestra de probabilidades de que el sistema este ocupado y trabajando en la *fabricación de Puertas.*

De acuerdo con el siguiente diagrama se observa la capacidad del sistema de estar ocupado.

Entonces los clientes que se quedan son:

$$
\overline{\lambda} = \lambda (1 - Pk = 11)
$$

 $\overline{\lambda} = 0.024$ 

Clientes que se quedan son 0 clientes.

Los clientes que se van durante el periodo de evaluación es:

 $\lambda - \overline{\lambda} = 0,045 - 0,024 = 0$ 

Los clientes que se van del servicio en el periodo de evaluación es de 0 clientes.

La Carpintería no pierde clientes, sin embargo, considera a un máximo de atención de 11 clientes.

La longitud de la cola es  $L = 9.8$  horas, para que este servicio cambie de servidor, este se da en la operación de Lijado y Masillado, de acuerdo con el modelo en ProModel del proceso de fabricación de la puerta.

## **Figura 16.**

*Utilización de la operación de lijado y masillado*

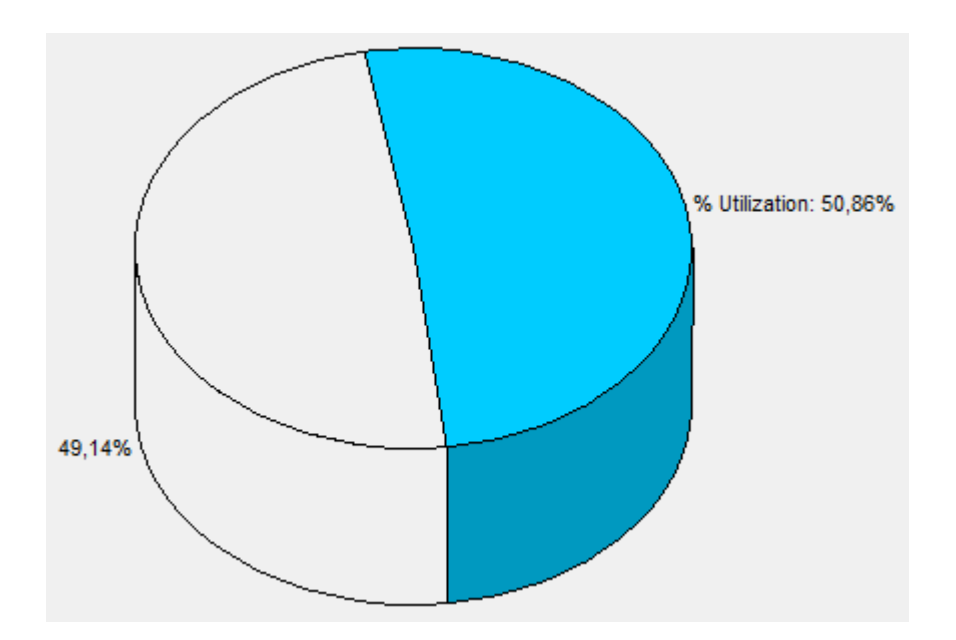

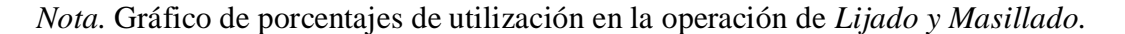

De acuerdo con el resultado del reporte se observa que existe una utilización del 50,86% de la operación, generando cuellos de botellas.

 $w = (\lambda^*(t=1))/L = (0.024^*1)/9,8 = 410,10$  min

por lo tanto, el tiempo de espera total es de 6,8 horas en la operación Lijado y Masillado

y el tiempo de espera en la operación es de Wq = 368,6 min que es igual a 6,14 horas en la cola, antes de ser atendido por la operación.

Por lo tanto, en la operación de Lijado y Masillado según el modelo Promodel del proceso de fabricación de la puerta en la carpintería Chuquimango tiene un Smin de:

Smin = 0,045454545/0,02 = 2,272725 por lo tanto el número de servidores en una de las operaciones del servicio de fabricación de puertas debe ser de 2 servidores.

## **4.3 Propuesta del modelo de simulación en ProModel y evaluación económica**

Se realizó una simulación en Software ProModel, se realizó el layout mejorado del proceso de fabricación de puertas de madera en la carpintería Chuquimango, según la siguiente figura.

## **Figura 17.**

*Diseño de la propuesta de fabricación de puertas*

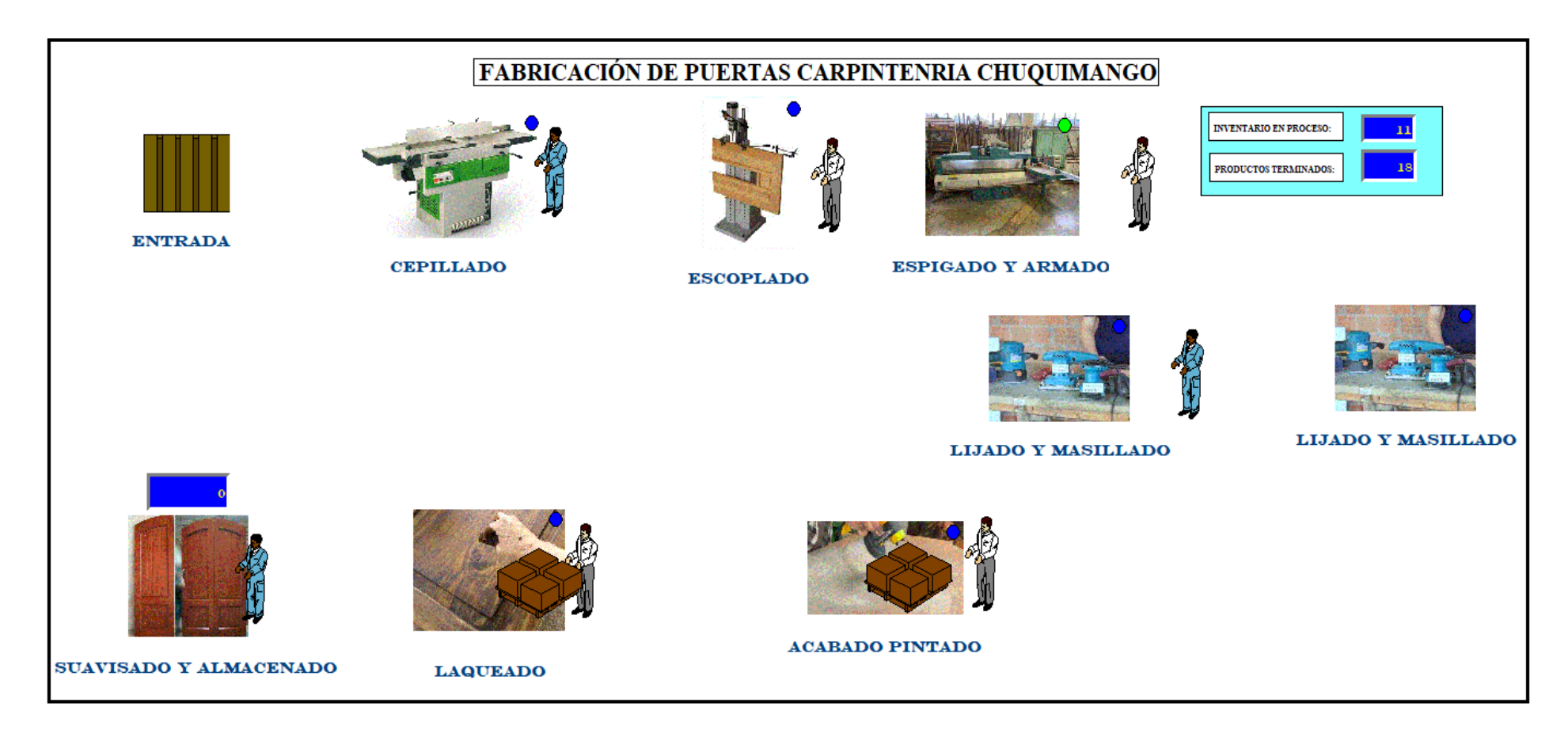

*Nota.* Muestra de vista general de la mejora en el proceso de fabricación de puertas con el *software ProModel.*

De la propuesta del diseño se tiene el siguiente resultado, según el reporte del modelo, a través de la siguiente figura.

## **Figura 18.**

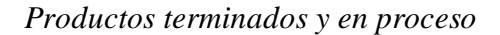

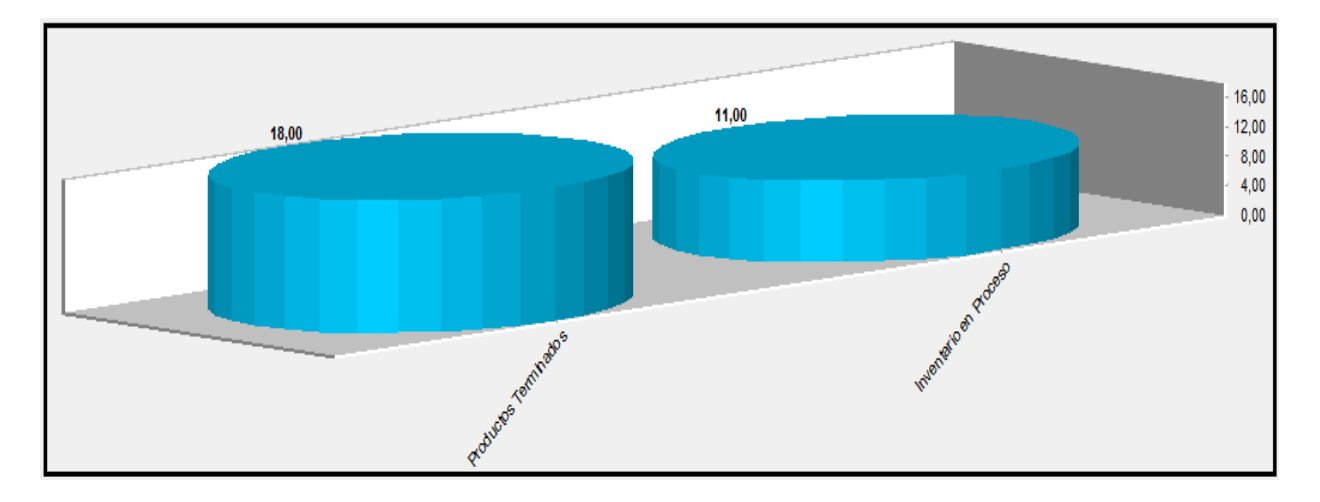

*Nota.* Gráfico de comparación de *productos terminados* como los *productos* que están en *proceso.*

La producción procesada (11) y la capacidad de producción (18) en la fabricación de puertas, permite obtener un rendimiento de PP/CP =  $1,63$ , eso permite a la carpintería Chuquimango poder incrementar hasta un 63% sus pedidos, en temporada alta como diciembre.

#### **Figura 19.**

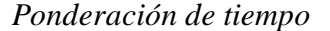

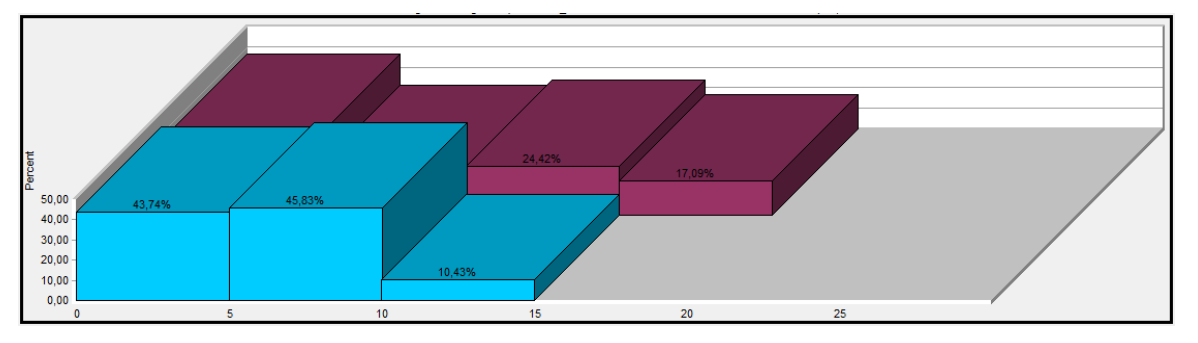

*Nota.* Gráfico de comparaciones de tiempos en rendimiento en la fabricación de *Puertas.*

De acuerdo con el resultado se observa según las operaciones del proceso de fabricación de las puertas, los porcentajes son casi proporcionales por cada operación de los productos terminados y los productos en proceso.

**4.4 Comparación de los valores antes y después del proceso de fabricación de puertas de madera en la carpintería Chuquimango en todas de las operaciones del proceso de producción**

> Para comparar los valores del antes y después de la aplicación de la propuesta y hacer una inferencia sobre los efectos de dicha propuesta en la empresa y verificar si mejora la programación de la producción de puertas de madera de la carpintería Chuquimango se recurrió primero a la estadística descriptiva mediante la media y la desviación estándar como estadísticos para su diagnóstico, como se observa en la Tabla 1; y posteriormente se recurrió a la estadística inferencial mediante la aplicación de la prueba estadística de Wilcoxon, como se observa en la Tabla 2.

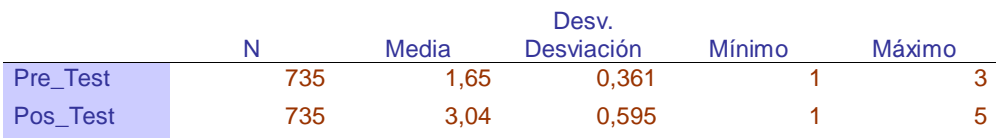

*Tabla 1 Estadísticos descriptivos del antes y después de la aplicación de simulación de sistemas PROMODEL*

De acuerdo con la tabla 1 se observa la media de los valores puntaje obtenido en la aplicación de la ficha de observación, se observa que de una escala del 1 al 5 el Pre-Test tiene una media de 1.65  $\pm$  0.7, esto indica un nivel menor a 2 en una escala del 1 a 5. Así mismo la prueba Pos-Test muestra una media de 3.04 ± 1.2 esto indica una media mayor a 3.

Para verificar si existe diferencia significativa entre los valores del Pre y Pos test y contrastar la hipótesis se aplicó la prueba estadística de Wilcoxon para muestras relacionadas puesto que los datos obtenidos fueron ordinales, el que se muestra en la Tabla 2.

H0: No existe diferencia significativa entre las medias antes y después de aplicada la propuesta.

H1: Existe diferencia significativa entre las medias antes y después de aplicada la propuesta.

*Tabla 2 prueba estadística de Wilcoxon para muestras relacionadas*

|                           | Pos Test -<br>Pre Test |
|---------------------------|------------------------|
| 7                         | $-16,909b$             |
| Sig. asin.<br>(bilateral) | 0,000                  |

De acuerdo con el resultado el Sig. < 0,05; por lo tanto, se rechaza la hipótesis nula (H<sub>0</sub>), se confirma que el desarrollo de la simulación de sistemas con ProModel permite mejorar la programación de la producción de puertas de madera de la carpintería Chuquimango en el año 2022. El Pre Test se realizó en el mes de enero, y el Pos Test se realizó en el mes de setiembre del 2022. Los resultados presentados se obtuvieron del Anexo II.
#### **5. Discusión**

La carpintería presenta limitaciones de control y seguimiento de las actividades en cada operación del proceso de producción de puertas, generalmente se desarrolla empíricamente. La administración es renuente a mejorar el rendimiento y rentabilidad de fabricación de puertas, debido a la capacidad de gestión, el desconocimiento técnico de optimización en la gerencia.

En el análisis comparado con estudios realizados, Carchipulla (2020) en la propuesta de modelo de simulación de negocios ProModel para la empresa Incarpel, permitió realizar con claridad los procesos reales que presentan, con el fin de analizar el rendimiento y los cuellos de botella, concluyó que la implementación del modelo de simulación propuesto, permitió disminuir el tiempo improductivo. De acuerdo con los estudios revisados, se observa el incremento de eficiencia, y rendimiento en los procesos luego de implementar modelos de simulación utilizando ProModel, de la misma manera, se observa con el modelo de estudio realizado en la presente investigación. Molina (2018), en la tesis, simulación del sistema de líneas de espera del Centro de Rehabilitación y Educación Especial (CREE) de Baja California Sur para mejorar su eficiencia, donde el objetivo, simulación de líneas de espera para CREE, para mejorar la eficiencia, sustenta como el estudio de simulación realizado en el sistema de atención a los usuarios que solicitan el servicio por primera vez en el CREE permitió comprender el sistema desde dos puntos de vista principales, primero las características de operación del sistema y segundo, el modo en que estas características influyen en los subsistemas en términos de costos. Amán (2017), en la tesis, estrategia de manufactura para el control de la producción en el área de lavado y teñido de la fábrica Ram Jeans, en la conclusión, a través del levantamiento de procesos en el área de lavado y teñido, se realizó la descripción de las actividades que se efectúan en cada sub área. Se programó los modelos de simulación en el software Promodel en base a los resultados obtenidos en el levantamiento de procesos, estudio de tiempos y

características propias de cada estrategia de producción propuestas, logrando así establecer los parámetros y elementos que componen cada modelo.

Medina y Saldaña (2021), en la tesis, propuesta de implementación de un sistema automatizado para aumentar la productividad en la línea final de una empresa pisquera, el objetivo, implementar un sistema automatizado para aumentar la productividad en la pisquera, en la conclusión, se observó una mejora en la productividad de la línea final del 115.43 % con respecto a la productividad actual, esta mejora se dio al aplicar la propuesta de implementación de un sistema automatizado en la empresa pisquera, incrementando el número de botellas realizadas, disminuyendo el tiempo de producción, tiempos muertos, entre otros. Olarte (2019), en la tesis, simulación de sistemas dinámicos para líneas de espera, aplicada al tráfico en las ventanillas de un banco, con el objetivo simular sistemas dinámicos aplicado al tráfico en un banco, concluye que el sistema obtenido de la simulación con mayor eficiencia presenta como característica dos ventanillas, el promedio del tiempo de servicio TA es 96.1 segundos por cliente (aproximadamente 1:36 minutos por cliente) y el número promedio de clientes en la cola es 12 personas. El comportamiento de tráfico en ventanillas con respecto al número de clientes que llegan es exponencial con  $O = 1.29$  minutos y con respecto al tiempo de servicio es exponencial con  $O = 1.60$  minutos. Calloma (2021), en la tesis, simulación del proceso productivo de polos con cuello de la empresa Cheensfers SAC para aumentar su productividad, concluye que mediante la herramienta ProModel, permitió poder simular en este caso el proceso productivo de polos con cuello, donde tomando tal y como está la empresa se identificaron ciertos problemas en las estaciones manuales. De acuerdo a ello la producción diaria de la empresa fue de unas 108 unidades/día. La propuesta de mejora luego de analizar el proceso productivo con el que venía trabajando la empresa fue que en la estación de las prendas almacenadas generaba bastante tiempo poder cumplirlo debido a que solo se contaba con un trabajador, el modelo de simulación pudo ajustarse a la situación actual de la empresa de una forma adecuada

Gálvez y Silva (2022), en la tesis, modelado del tráfico vehicular usando ProModel para disminuir la congestión vehicular en la Av. Mario Urteaga cuadras 1 hasta 6 de la ciudad de Cajamarca, concluye de la investigación realizada se encontró que los vehículos de mayor circulación en la avenida Mario Urteaga son las mototaxis que representan un 64%. Además, es fácil observar que son en mayor proporción que circulan en la ciudad de Cajamarca. León (2019), en la tesis, reprogramación de semáforos usando Promodel para disminuir la congestión vehicular en una vía semaforizada en la ciudad de Cajamarca, en la conclusión se logra diseñar un modelo de simulación con la ayuda del software ProModel, lo que permitió realizar un análisis de la situación actual del sistema vial y sus indicadores de congestionamiento. Arribasplata y Díaz (2017), influencia de un sistema de simulación aplicando la teoría de colas en el área de consultorios externos en el Hospital Regional de Cajamarca, para reducir tiempos de espera, concluye en el uso de un sistema de simulación aplicando la teoría de colas, es considerada como la mejor alternativa para comprender, analizar y mejorar las condiciones del sistema en estudio, es decir, permitió mostrarnos dos escenarios; en el primero, la realidad del flujo de pacientes durante el turno de atención con la finalidad de encontrar las causas que lo provocan. Así mismo, se recomienda que en investigaciones futuras se analice el sistema y se considere implementar propuestas para conseguir que las historias clínicas sean más fáciles de encontrar y se acelere el mucho más el flujo, en la investigación se concluye que la representación del sistema de atención permitirá mejorar la eficacia del servicio y el grado de satisfacción de los clientes.

# **CAPÍTULO V CONCLUSIONES Y RECOMENDACIONES**

#### **6. CONCLUSIONES Y RECOMENDACIONES**

#### **6.1 CONCLUSIONES**

Objetivo general. Desarrollar la simulación del sistema con ProModel para mejorar la programación de la producción de puertas de madera de la carpintería Chuquimango en el año 2022.

Se realizó el análisis de la hipótesis, se determinó que el presente estudio es válido, con Sig. < 0,05; en donde se observa como la aplicación de la simulación con Promodel, ayuda a mejorar los procesos, optimizar los resultados, mejorando la rentabilidad de la carpintería Chiquimango. El diagnóstico de los procesos de fabricación sirvió para determinar las causas y sub causas que afectan los procesos de fabricación de puertas, se encontró que existen deficiencias, sirvió para analizar la aplicación de la tecnología de simulación Promodel. Se identificó a través del diagrama de Pareto, y se determinó el uso del Promodel para mejorar los procesos de producción. Se realizó el diseño utilizando el Promodel, se identificó la operación de lijado y masillado que debe mejorar, se creó el servicio adicional, para mejorar los tiempos de producción en la carpintería. Se realizó el análisis económico y se determinó que es viable incrementar el servicio para mejorar la productividad, e incrementar la rentabilidad en la carpintería Chuquimango.

Objetivo I. Diagnóstico del proceso de fabricación de puertas de madera en la carpintería Chuquimango en todas de las operaciones del proceso de producción.

De acuerdo con el diagrama de Ishikawa, se observó que los equipos y herramientas, no cuentan con la suficiente tecnología como para mejorar el rendimiento de las operaciones. La escopladora no es lo suficientemente adecuada para mejorar el proceso de fabricación de puertas. La lijadora presenta problemas de deterioro por mantenimiento, estas tienen bastante tiempo en operación. El rendimiento es deficiente en la operación de lijado y masillado, pulida y masillado de las puertas. Según el diagrama de Pareto valorado, se observa que los métodos

utilizados para la gestión en la fabricación de puertas tienen un 38%, siendo el mayor porcentaje del problema de producción, se asume que las técnicas o modelos de optimización no son una estrategia para la fabricación de puertas. Los equipos tienen una valoración del 25%, estos no son los adecuados. El personal de la empresa debe mejorar o debe incrementarse para tener una mejor producción. Las causas presentadas deben ser evaluadas a través del diseño del modelo utilizando el ProModel ya que representa el 80% de las causas, en el proceso de fabricación de puertas.

Objetivo II. Diseñar un modelo de simulación con respecto al proceso de elaboración de puertas de madera.

Se realizó el diseño y se obtuvo, un retraso en la fabricación de puertas, afectando a dos clientes, con consecuencias en la rentabilidad y utilidades de la carpintería Chuquimango. La máxima cantidad de puertas que debe producir en el periodo de un mes es de, 9 puertas, sin embargo, los clientes que llegaron a la carpintería Chuquimango fueron de 11 clientes, afectando a la capacidad de producción de la carpintería, presentando problemas de incumplimiento. La probabilidad de encontrar el servicio ocupado es de 47,01%. La operación de Lijado y Masillado, presenta tiempos de espera de acuerdo con el diseño del modelo en ProModel. Necesitando un servidor, según el resultado del Smin = 2 (dos servidores). Por lo tanto, el número de servidores en la operación de lijado debe tener de 2 servidores.

Objetivo III. Propuesta y evaluación económica del modelo de simulación del sistema de fabricación de puertas en la carpintería Chuquimango.

La propuesta de diseño del modelo en ProModel, tiene un rendimiento de PP/CP = 1,63, eso permite a la carpintería Chuquimango poder incrementar hasta un 63% sus pedidos, en temporada alta como diciembre o julio. Se realizó la evaluación económica de la propuesta y se obtuvo un VAN en fabricación de puertas de la carpintería Chuquimango de S/ 10104,74. La propuesta de diseño de ProModel presentó un TIR de 34%, por el incremento del servidor, de acuerdo con este resultado se observa que por cada sol invertido en la propuesta se tiene un rendimiento de treinta y cuatro céntimos, haciéndo viable a la propuesta. Además, esta propuesta presenta un beneficio de un IR de 1,63.

#### **6.2 RECOMENDACIONES**

De acuerdo con el estudio realizado, debe mejorar el proceso de producción de puertas en cada operación realizada en la Carpintería Chuquimango. Debe incrementarse un servidor adicional en la operación de lijado y masillado, para evitar una futura demanda no atendida y la reducción de tiempos de proceso.

La aplicación de la herramienta de la simulación con ProModel involucra una alta resistencia al cambio, por tal sentido se recomienda determinar los agentes que permitan actuar sobre la motivación de los colaboradores. Asimismo, se debe de realizar las capacitaciones correspondientes dentro de un plazo establecido para evitar que se reincida en los problemas presentados con anterioridad en la presente investigación.

Se recomienda la implementación de los instructivos y seguimiento a la aplicación del mismo en el área de producción, donde se tendrá que programar reuniones y capacitaciones semanales para lograr mantener el programa, previniendo un control inadecuado en el proceso productivo, para mejorar eficiencia y rentabilidad en la carpintería.

### **REFERENCIAS**

#### **LISTA DE REFERENCIAS**

- Aguilar, G. M., Cruz, M. A. y Regalado, H. F. (2014). *Modelo de la teoría de colas para optimizar los tiempos de espera de los pacientes de Medicina General de la Unidad Comunitaria de Salud Familiar Zacamil, Municipio de Mejicanos, departamento de San Salvador.* El Salvador.
- Alarcón, G. y Díaz, T. (2018). *Diseño de un sistema de simulacíón para reducir el tiempo de espera en el área de operaciones de la empresa interbank agencia Cajmarca.* Cajamarca \_ Perú: Universidad Privada del Norte.
- Amán, R. J. (2017). *Estrategia de manufactura para el control de la producción en el área de lavado y teñido de la fábrica Ram Jeans.* Ambato, Ecuador. Obtenido de https://repositorio.uta.edu.ec/bitstream/123456789/25706/1/Tesis\_t1253id.pdf
- Aragón, L. A. (2018). *Metodología Basada en la Simulación de Sistemas Dirigida al Sector Microempresarial de Ensamble de Prendas para la Planificación y Programación de Órdenes de Producción.* Arequipa: Universidad Católica San Pablo.
- Arias, J. y Covinos, M. (2021). *Diseño y metodología de la investigación.* Obtenido de [https://www.researchgate.net/publication/352157132\\_DISENO\\_Y\\_METODOLOGIA\\_](https://www.researchgate.net/publication/352157132_DISENO_Y_METODOLOGIA_DE_LA_INVESTIGACION) [DE\\_LA\\_INVESTIGACION](https://www.researchgate.net/publication/352157132_DISENO_Y_METODOLOGIA_DE_LA_INVESTIGACION)
- Arribasplata, D. K. y Díaz, C. L. (2017). *Influencia de un sistema de simulación aplicando la teoría de colas en el área de consultorios externos en el Hospital Regional de Cajamarca, para reducir tiempos de espera.* Cajamarca, Perú. Obtenido de https://repositorio.upn.edu.pe/bitstream/handle/11537/9765/Arribasplata%20Guerra%2 0Deysi%20Karina%20D%c3%adaz%20Narro%20Claudia%20Lisset%20%28Tesis%20 Parcial%29.pdf?sequence=1&isAllowed=y
- Banks, J. y Carson, J. S. (1996). *Discrete event system simulation.* second edition,prendice \_ hall, new jersey.
- Berenguer, J. M. y Ramos, J. A. (2008). *Manual de técnicas del CMP : José María Berenguer Herramientas para la innovación de procesos.* Madrid, España: Ediciones Navarra.
- Burk, M. (2004). *Plan de marketing.* Madrid: Pearson Educación S.A. Obtenido de [https://es.scribd.com/document/475395786/El-Plan-de-Marketing-Marian-Burk-Wood](https://es.scribd.com/document/475395786/El-Plan-de-Marketing-Marian-Burk-Wood-pdf)[pdf](https://es.scribd.com/document/475395786/El-Plan-de-Marketing-Marian-Burk-Wood-pdf)
- Calloma, F. R. (2021). *Simulación del proceso productivo de polos con cuello de la empresa Cheensfers SAC para aumentar su productividad.* Chiclayo, Perú. Obtenido de https://tesis.usat.edu.pe/bitstream/20.500.12423/4364/1/TIB\_CallomaVidaurreFabrizio. pdf
- Carchipulla, M. K. (2020). *Propuesta de modelo de simulación de negocios promodel para la empresa incarpel sector manufacturero de la provincia de el oro.* Machala.
- Chiavenato, I. (2007). *Introducción a la teoría general de la adminitración.* México: Impresores Encuadernadores S.A.de C.V.
- Coss, R. (2003). *Simulación un enfoque practico.* sexta edición.
- Fonollosa, J. (1999). *Nuevas técnicas de gestión de stocks.* primera edición.
- Galvez, M. A. y Silva, B. P. (2022). *Modelado del tráfico vehicular usando ProModel para disminuir la congestión vehicular en la Av. Mario Urteaga cuadras 1 hasta 6 de la ciudad de Cajamarca.* Cajamarca, Perú. Obtenido de https://repositorio.upn.edu.pe/bitstream/handle/11537/31981/Galvez%20Salda%c3%b1 a%20Marco%20Antonio%20- %20Silva%20Sanchez%20Brayean%20Paul.pdf?sequence=1&isAllowed=y
- Garcia, F. (2020). *Diseño de un modelo de simulación de eventos discretos,para la mejora en la línea de produción d tejido idustrial sección C, en la empresa guantes internacionales.* México.
- Gutierrez, P. (2020). *Aplicación de teoría de colas en la simulación de escenarios para mejorar el tiempo de espera de los clientes del área operaciones de una agencia bancaria en la ciudad de Trujillo.* Trujillo.
- Hernández, S. y Rodríguez. (2006). *Introducción a la administración.* México: Editores,S.A.de C.V.A.subsidiary ofthe McGraw - Hill Campantes,Inc. Obtenido de https://www.academia.edu/35035513/Introduccion\_a\_la\_Administracion\_Sergio\_Herna ndez\_5\_Edicion

Kotler, P. (2002). *Dirección de marketing.* México: Person educación de México,S.A.de C.V.

- León, J. D. (2019). *Reprogramación de semáforos usando Promodel para disminuir la congestión vehicular en uan via semaforizada en al ciudad de Cajamarca.* Cajamarca, Perú. Contra en la contradición de la contradición de la contradición de la contradición de la contradición de [https://repositorio.upn.edu.pe/bitstream/handle/11537/22361/Le%c3%b3n%20Quevedo](https://repositorio.upn.edu.pe/bitstream/handle/11537/22361/Le%c3%b3n%20Quevedo%20Juan%20Diego.pdf?sequence=4&isAllowed=y) [%20Juan%20Diego.pdf?sequence=4&isAllowed=y](https://repositorio.upn.edu.pe/bitstream/handle/11537/22361/Le%c3%b3n%20Quevedo%20Juan%20Diego.pdf?sequence=4&isAllowed=y)
- Medina, J. L. y Saldaña, M. F. (2021). *Propuesta de implementación de un sistema automatizado para aumentar la productividad en la línea final de una empresa pisquera.* Lima, Perú. Obtenido de [https://repositorio.urp.edu.pe/bitstream/handle/20.500.14138/4903/T030\\_77322227\\_T](https://repositorio.urp.edu.pe/bitstream/handle/20.500.14138/4903/T030_77322227_T%20MEDINA%20LUMA%20JORGE%20LUIS.pdf?sequence=1&isAllowed=y) [%20MEDINA%20LUMA%20JORGE%20LUIS.pdf?sequence=1&isAllowed=y](https://repositorio.urp.edu.pe/bitstream/handle/20.500.14138/4903/T030_77322227_T%20MEDINA%20LUMA%20JORGE%20LUIS.pdf?sequence=1&isAllowed=y)
- Molina, J. I. (2018). *Simulación del sistema de líneas de espera del Centro de Rehabilitación y Educación Especial (CREE) de Baja California Sur para mejorar su eficiencia.* México. Obtenido de [https://uabcs.mx/genero/files/MOLINA\\_1.PDF](https://uabcs.mx/genero/files/MOLINA_1.PDF)
- Olarte, J. G. (2019). *Simulación de sistemas dinámicos para líneas de espera, aplicada al tráfico en las ventanillas de un banco.* Cusco, Perú. Obtenido de http://repositorio.unsaac.edu.pe/bitstream/handle/20.500.12918/4357/253T20191079\_T C.pdf?sequence=1&isAllowed=y
- Palomino, M. (2020). *Aplicación de teoría de colas en la simulación de escenarios para mejorar el tiempo de espera de los clientes del área de operaciones de una agencia bancaria en la ciudad de trujillo.* Trujillo - Perú: Universidad Privada del norte.
- Peña, E. y Forero, E. (2012). *Modelo de simulación del proceso de almacenamiento y distribución en la bodega de la distriuidora de papel de la empresa muebles y accesorios S.A., para el mejoramiento de su sistema de inventario.* Bogotá: Universidad Libre de Colombia.
- Porter, M. (10 de 03 de 2020). *Ventajas competitivas./ Ed. Free Press, New York, sp.* Obtenido de https://www.gestiopolis.com/un-concepto-de-estrategia/
- Restero, D. y Victoría, J. (2012). *Diseño de un modelo de simulación utilizando el sofware promodel para programar la produccion de alimentos concentrados de la empresa Italcol de occidente LTDA.* Palmaria: Universidad del valle.
- Reynoso, J. (2018). *Aplicación de la simulación de sistemas para reducir la formación de colas en pizza place, Lima \_ 2018.* Pasco \_Peru.
- Reynoso, J. (2018). *Aplicación de la simulación para reducir la formación de colas de pizza palace,Lima - 2018.* Lima: Universidad Nacional Daniel Alcides Carrión.
- Shanno, R. (1988). *Simulación de sistemas: diseño, desarrollo e implantación .* (A. General, Ed.) México.
- Tarifa, E. E. (1998). *Teoría de modelos y simulación.* Argentina. Obtenido de https://www.academia.edu/22819706/Teor%C3%ADa\_de\_Modelos\_y\_Simulaci%C3% B3n\_Introducci%C3%B3n\_a\_la\_Simulaci%C3%B3n
- Tersine, R. J. (1985). *Production/Operations Management: Concepts, Structure, and Analysis.* New York: North-Holland.

## **ANEXOS:**

### NOTA: ELABORACION PROPIA

ANEXO I. Registro fotográfico en la Carpintería Chiquimango

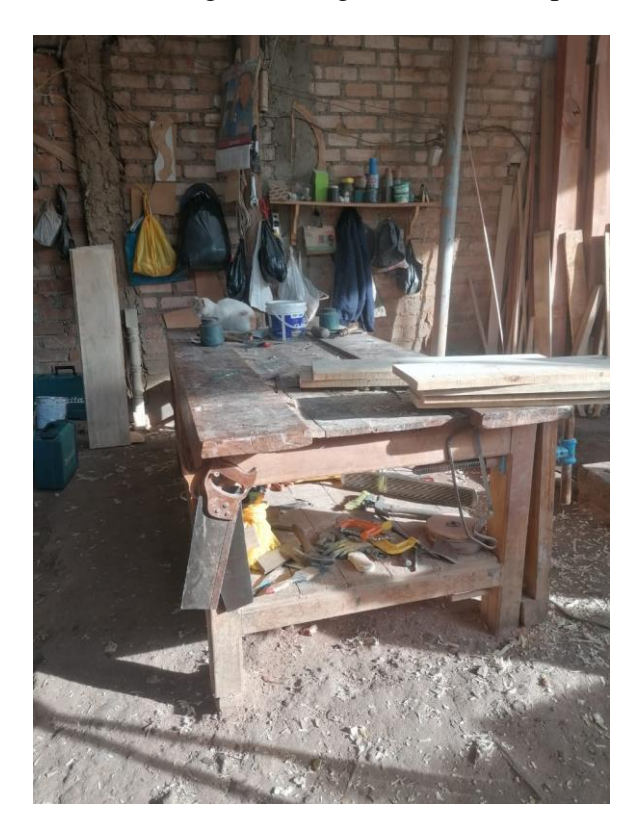

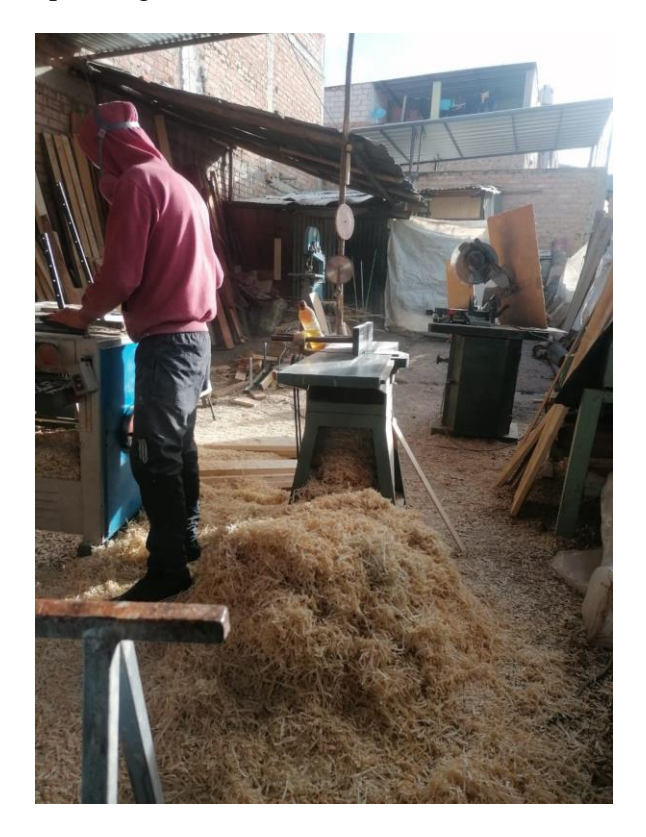

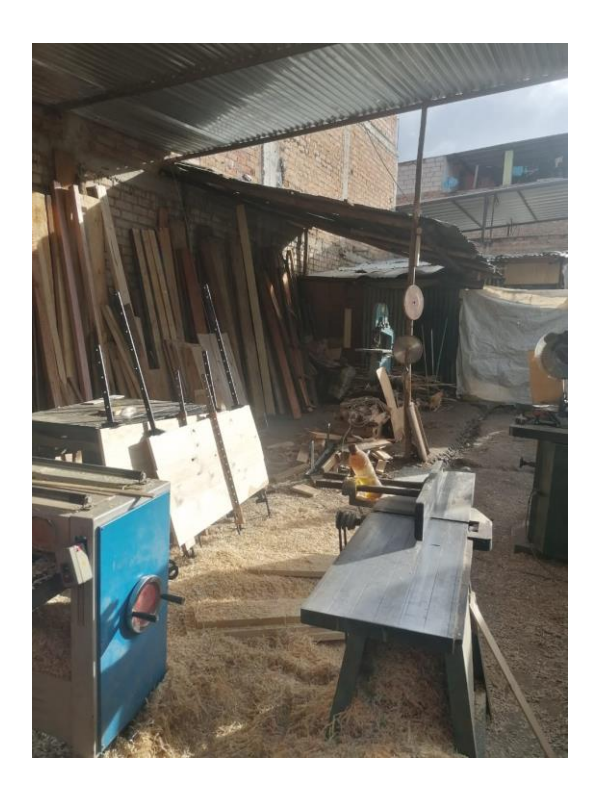

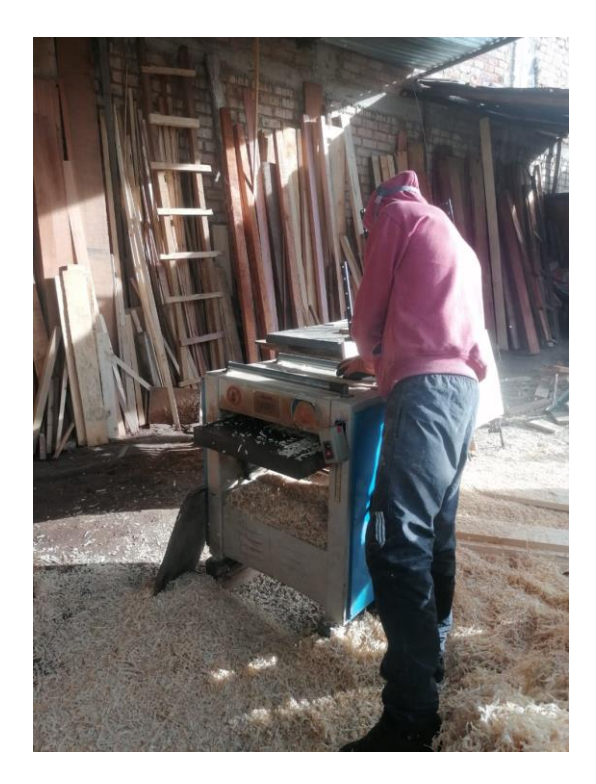

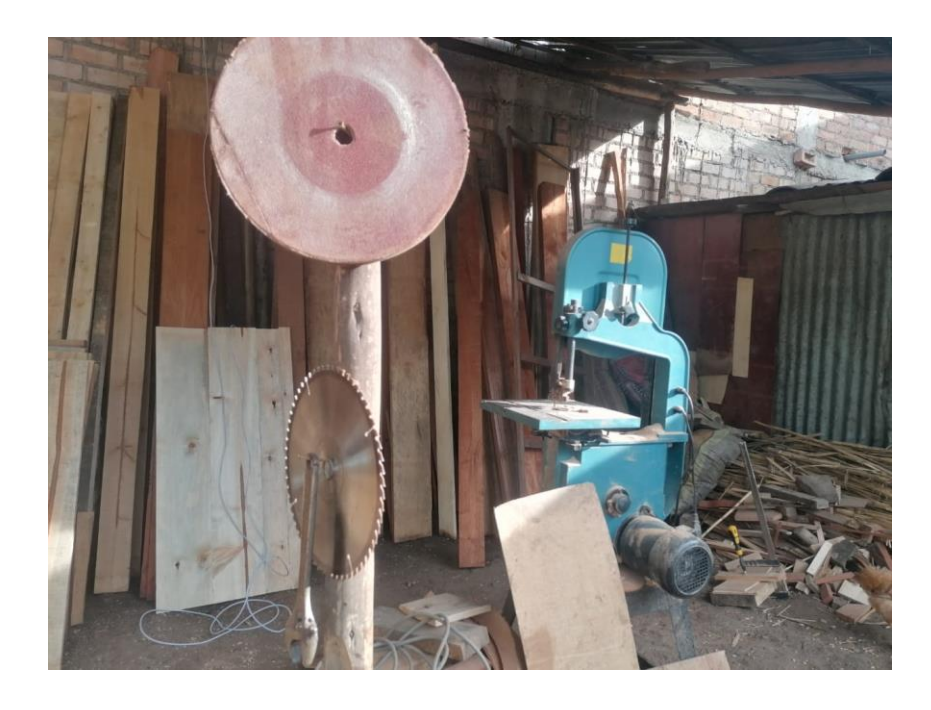

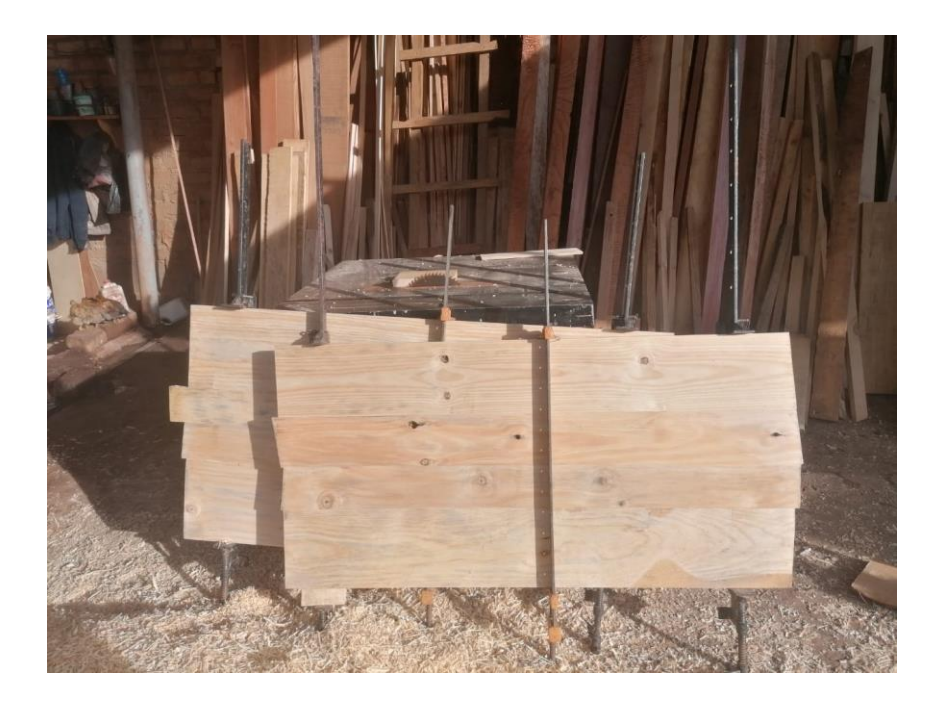

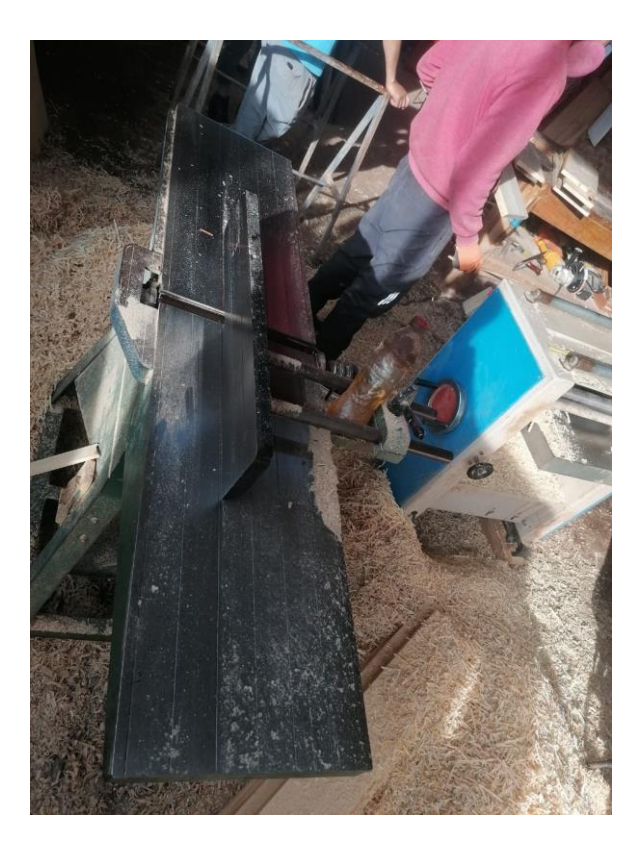

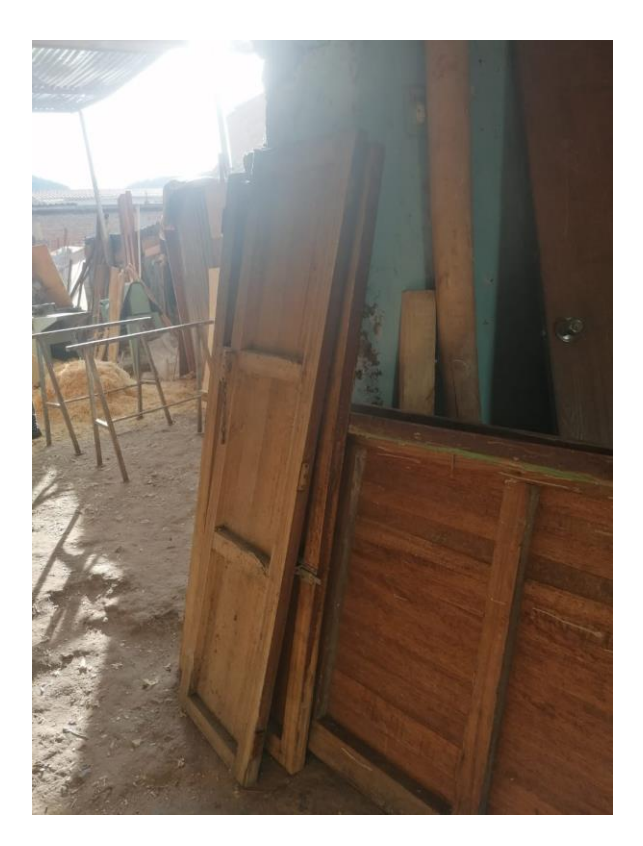

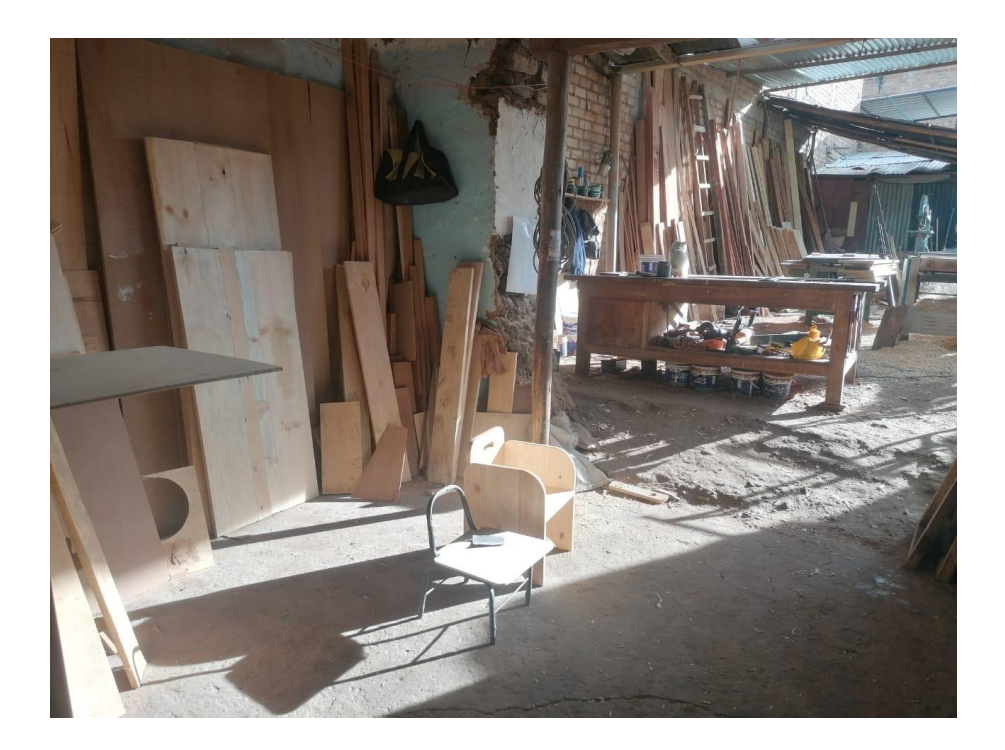

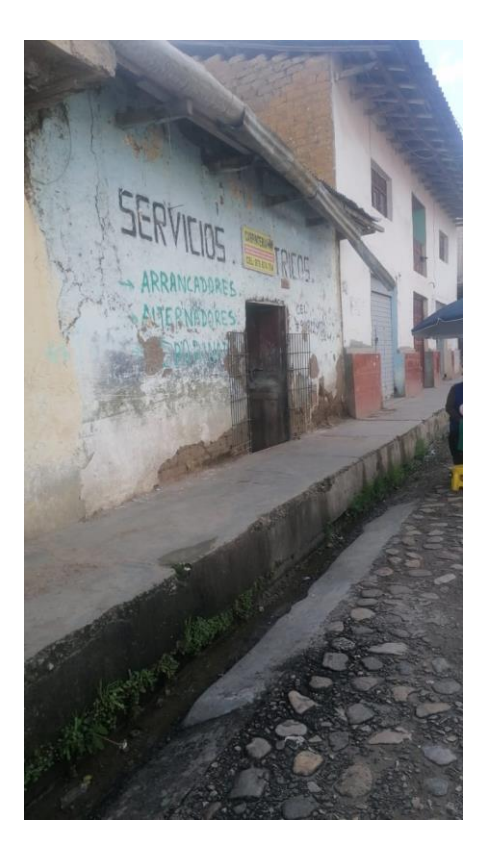

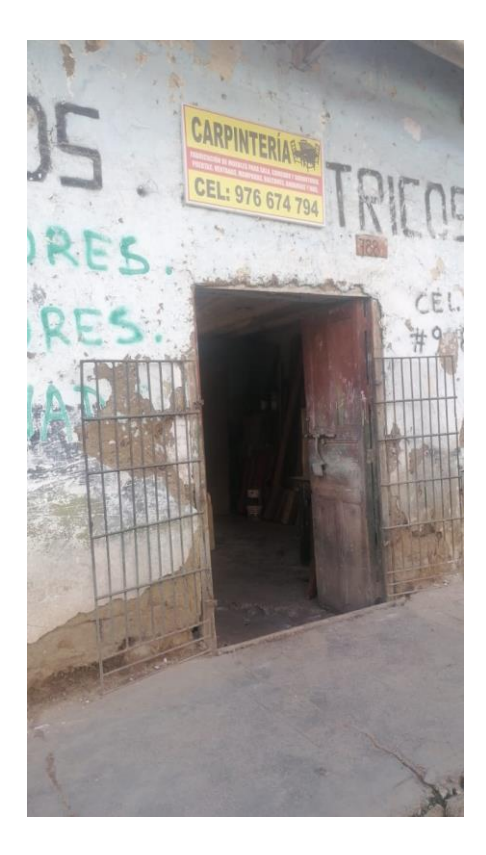

ANEXO II. Base de datos de la encuesta para el Pre Test y Pos Test: "Programación de la

producción"

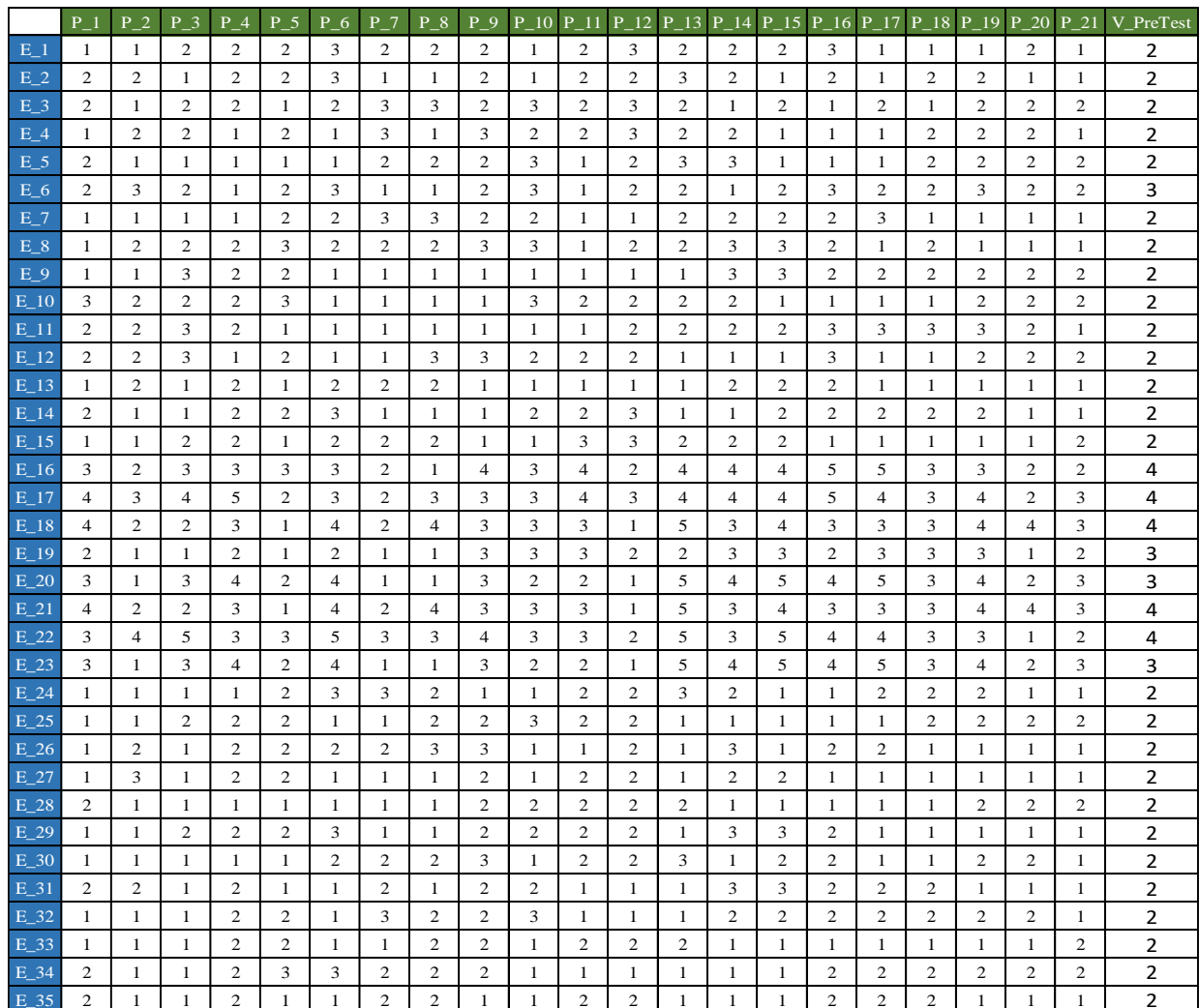

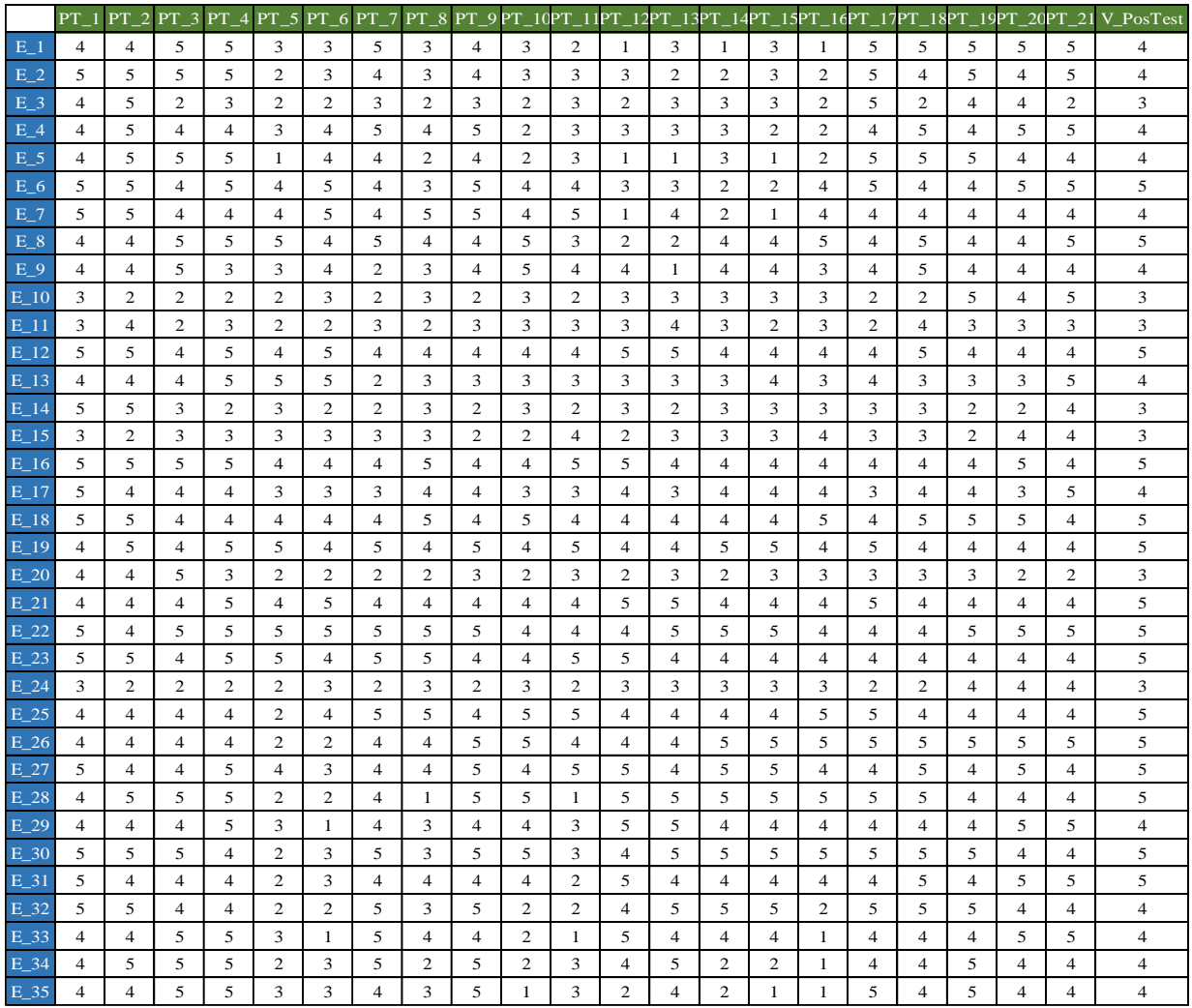

ANEXO III. Validación del instrumento: "Programación de la producción"

#### MATRIZ PARA EVALUACIÓN DE EXPERTOS

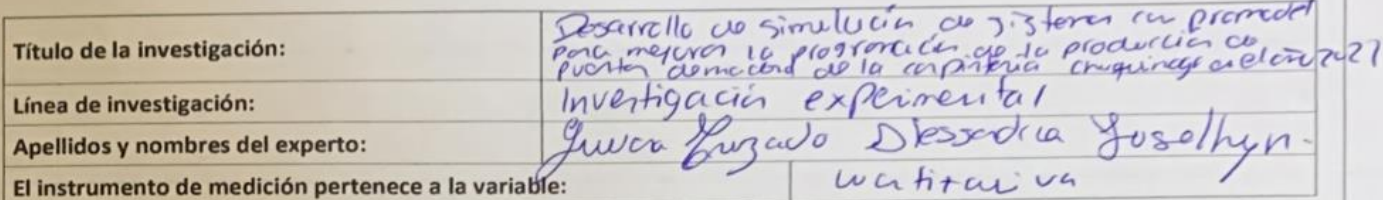

Mediante la matriz de evaluación de expertos, Ud. tiene la facultad de evaluar cada una de las preguntas marcando con una "x" en las columnas de SÍ o NO. Asimismo, le exhortamos en la corrección de los ítems, indicando sus observaciones y/o sugerencias, con la finalidad de mejorar la coherencia de las preguntas sobre la variable en estudio.

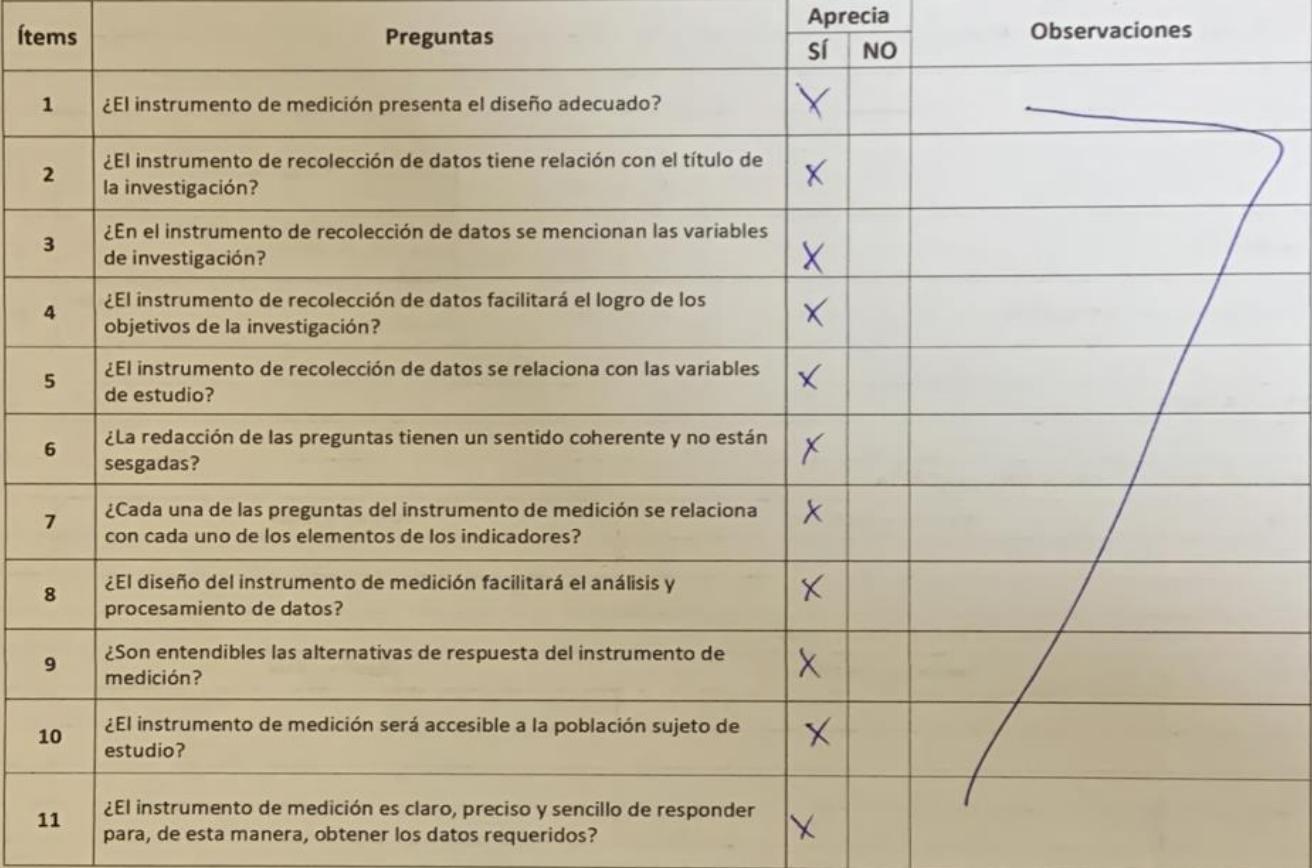

Sugerencias:

Firma del experto:

Ć

ssandra Y. Guevara Cruzado ng.

CIP: 246001

#### **MATRIZ PARA EVALUACIÓN DE EXPERTOS**

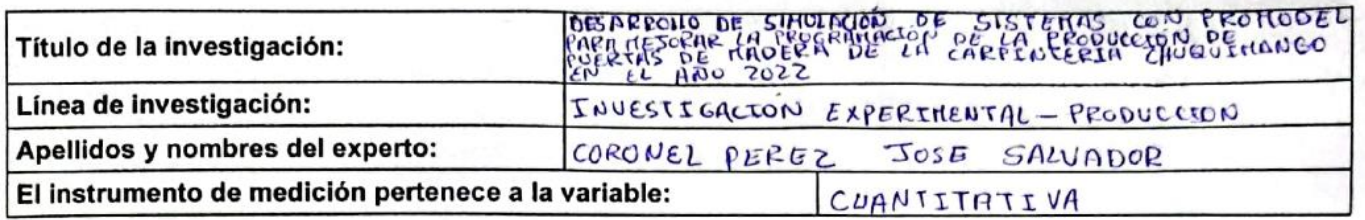

Mediante la matriz de evaluación de expertos, Ud. tiene la facultad de evaluar cada una de las preguntas marcando con una "x" en las columnas de SÍ o NO. Asimismo, le exhortamos en la corrección de los ítems, indicando sus

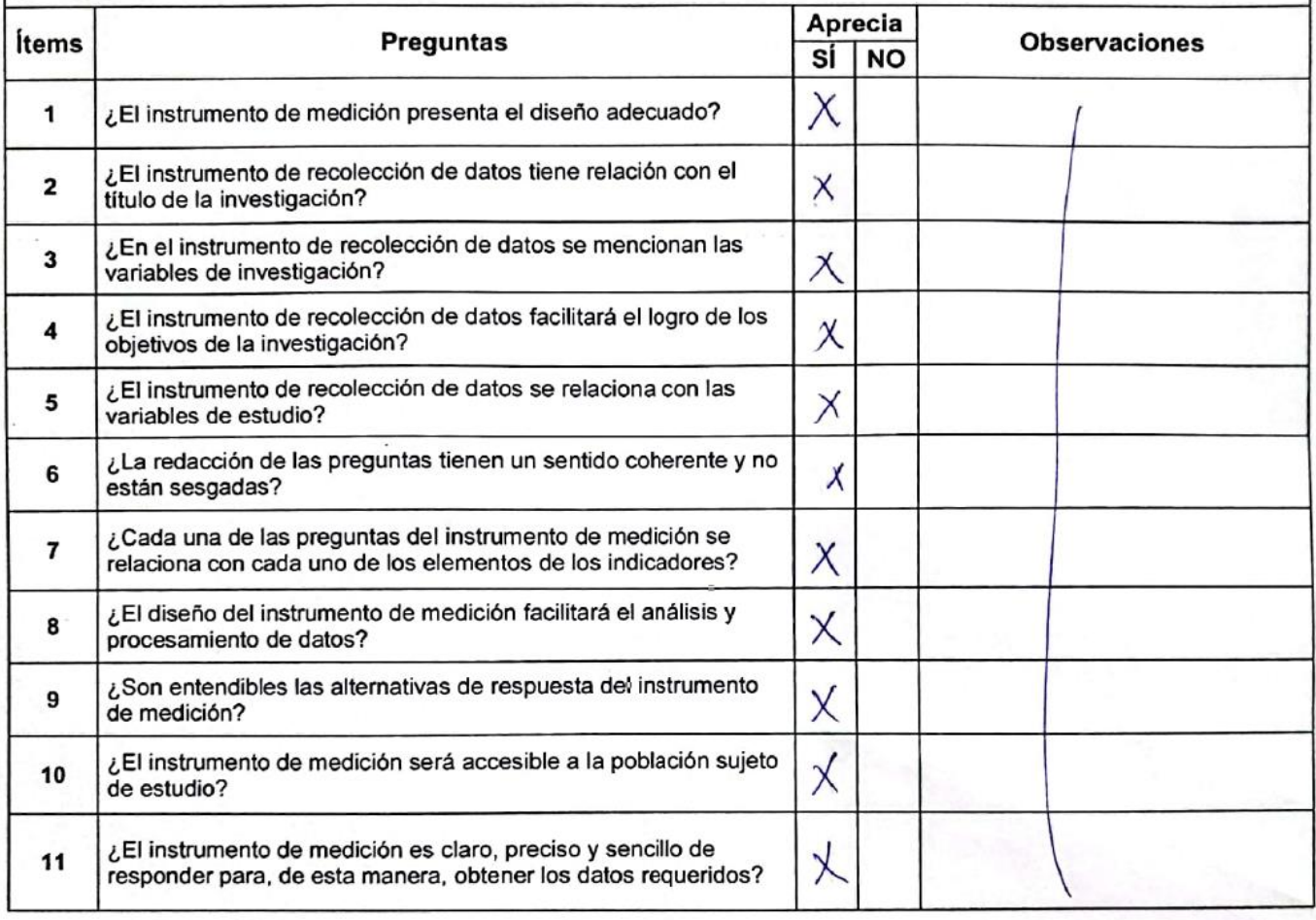

Sugerencias:

Firma del experto:

JOSE SALVADOR CORONEL PEREZ Ingeniero Industrial<br>Reg CIP N° 226283

#### **MATRIZ PARA EVALUACIÓN DE EXPERTOS**

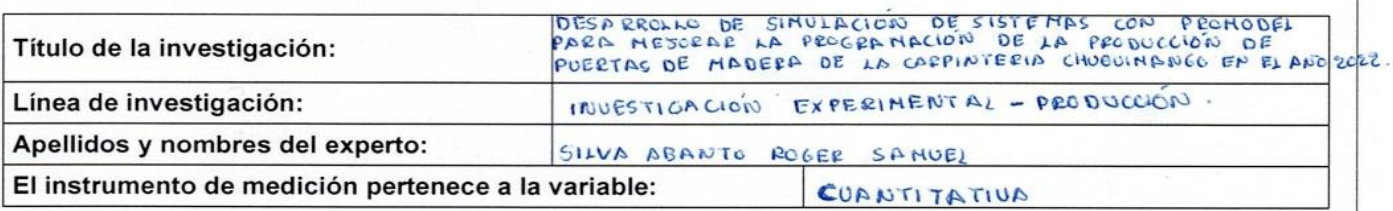

Mediante la matriz de evaluación de expertos, Ud. tiene la facultad de evaluar cada una de las preguntas marcando con una "x" en las columnas de SÍ o NO. Asimismo, le exhortamos en la corrección de los ítems, indicando sus observaciones y/o sugerencias, con la finalidad de mejorar la coherencia de las preguntas sobre la variable en estudi

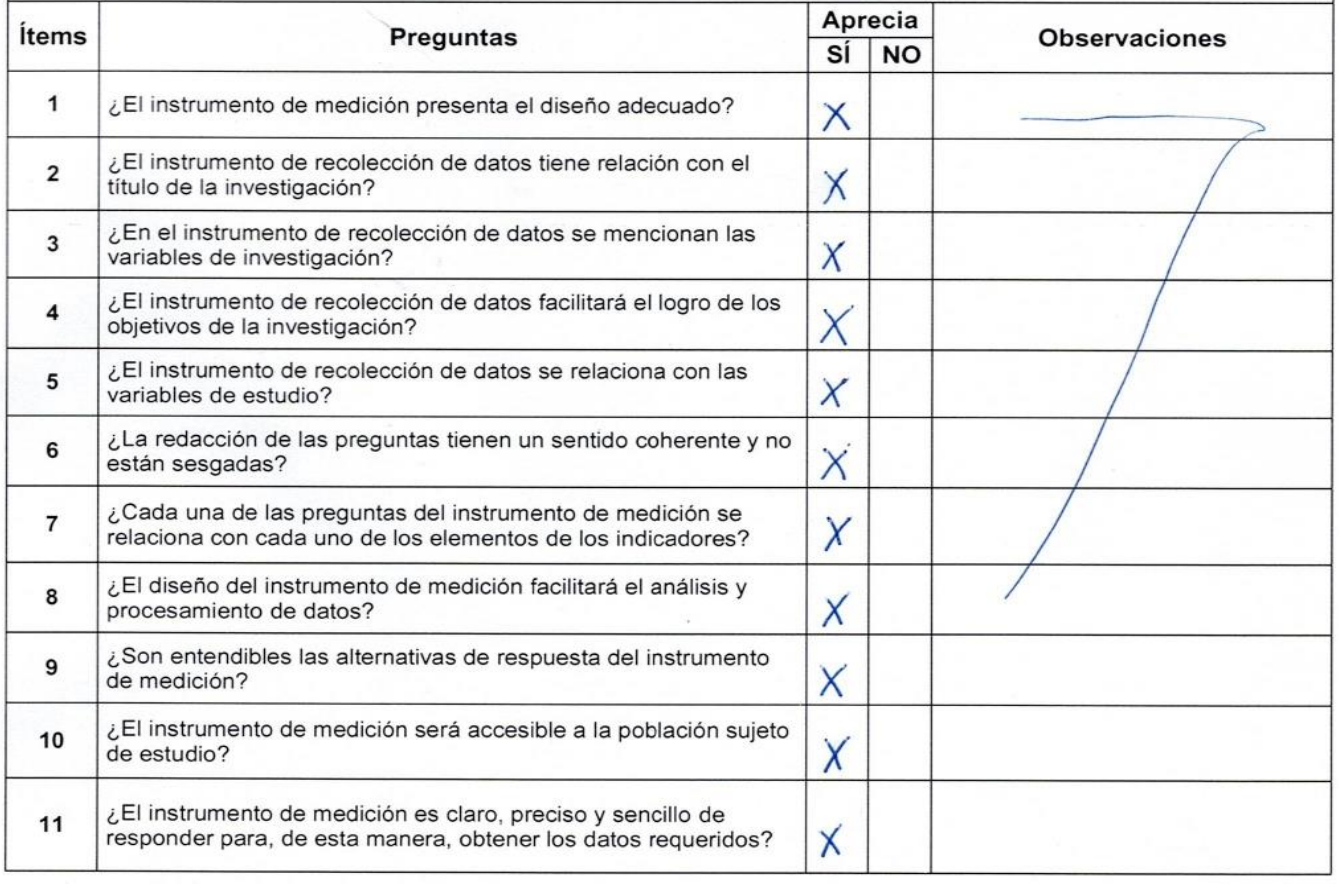

Sugerencias:

Firma del experto:

Men R

POGER SAMUEL SILUP ABANTO  $C1P: 144280$ 

ANEXO IV. Entrevista

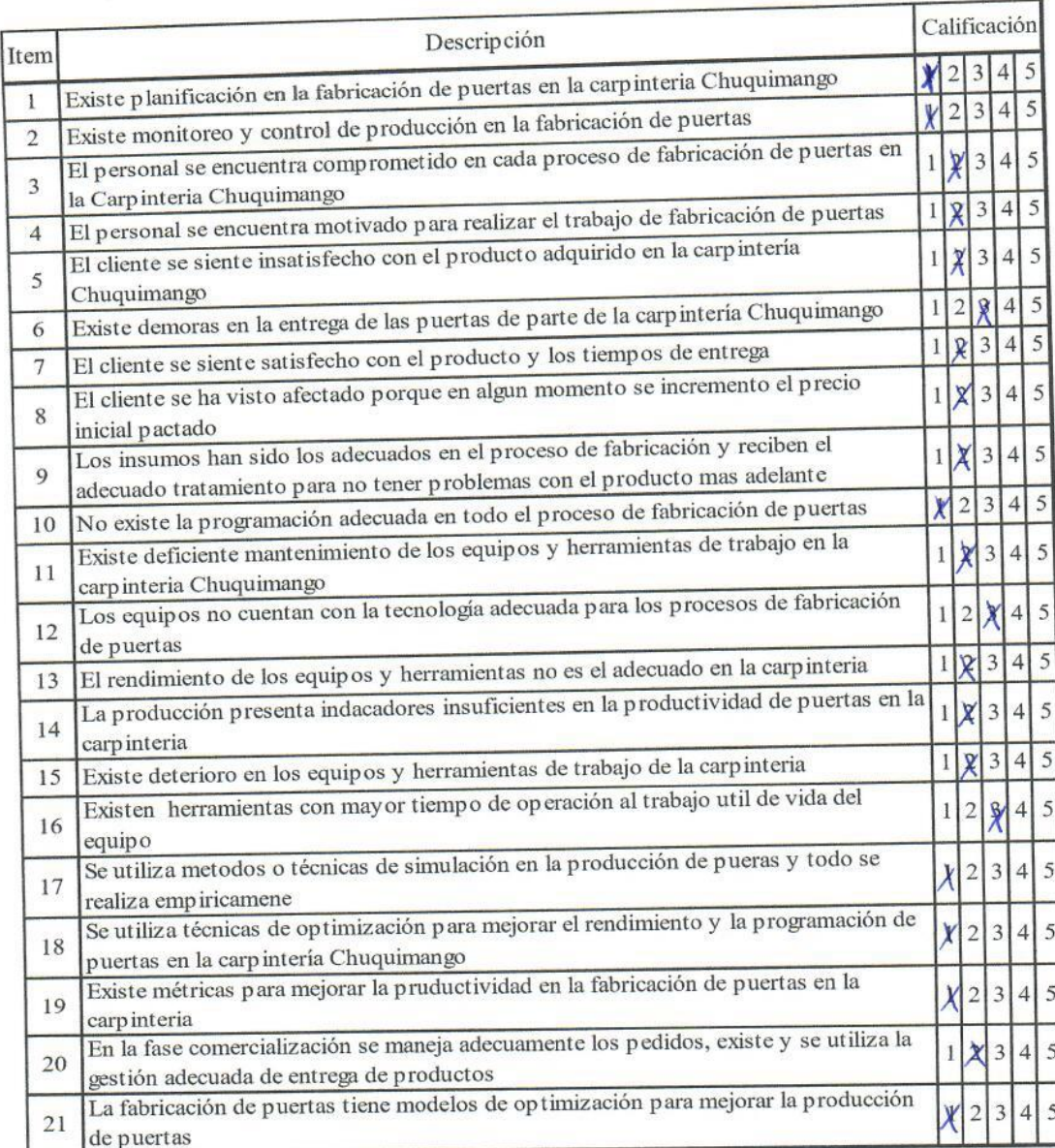

food

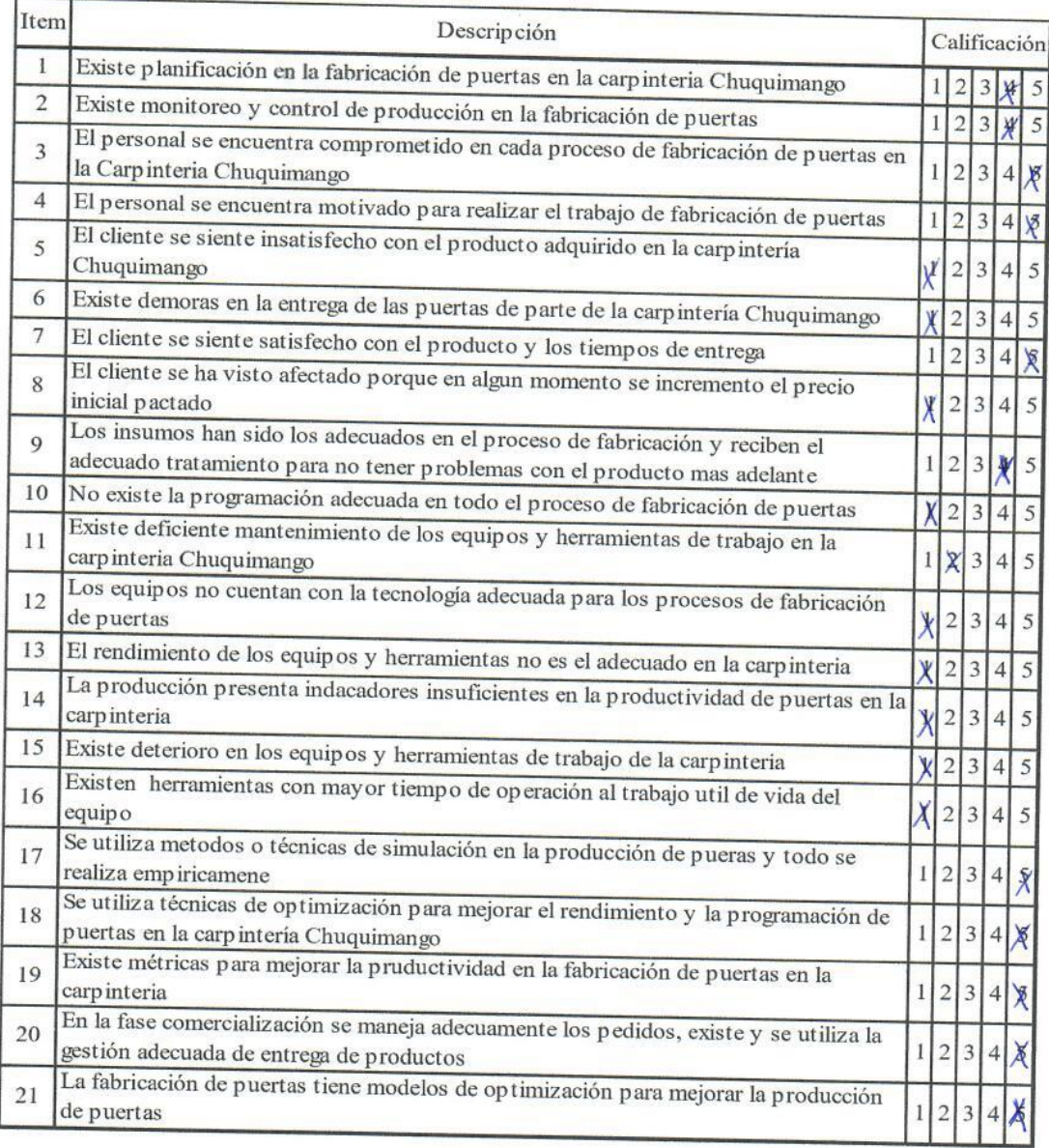

 $\frac{1}{\sqrt{1+\frac{1}{2}}}\left( \frac{1}{\sqrt{1+\frac{1}{2}}}\right)$